# $\left(\mathbf{r}\right)$  set  $\mathbf{r}$  of  $\mathbf{r}$

# Kwalifikacja E.12

# Montaż i eksploatacja komputerów osobistych oraz urządzeń peryferyjnych

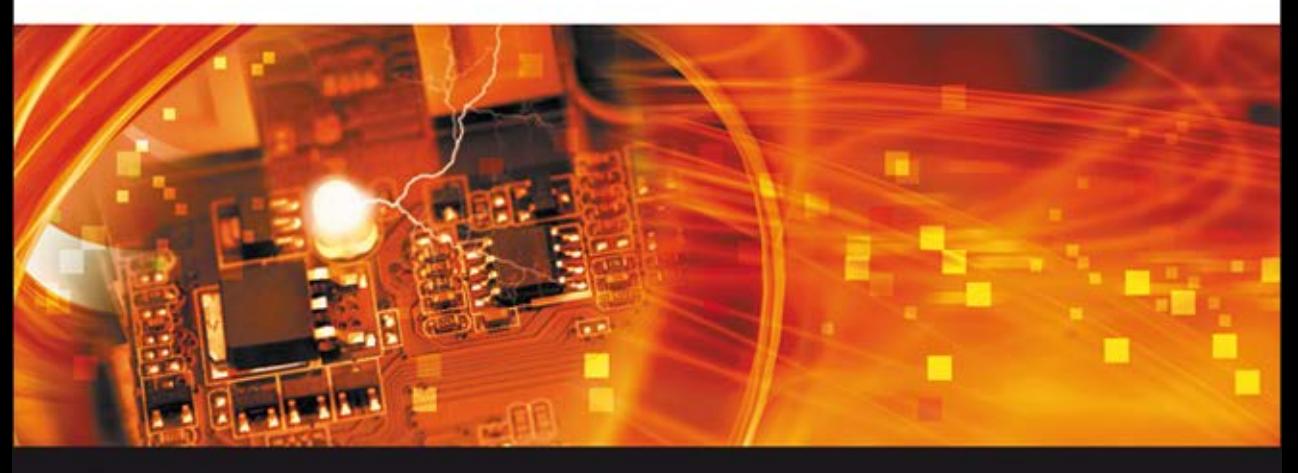

Podręcznik do nauki zawodu technik informatyk

Tomasz Kowalski

PODSTAVILLO NOWEL

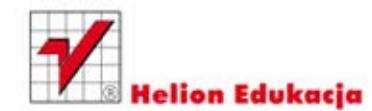

Wszelkie prawa zastrzeżone. Nieautoryzowane rozpowszechnianie całości lub fragmentu niniejszej publikacji w jakiejkolwiek postaci jest zabronione. Wykonywanie kopii metodą kserograficzną, fotograficzną, a także kopiowanie książki na nośniku filmowym, magnetycznym lub innym powoduje naruszenie praw autorskich niniejszej publikacji.

Wszystkie znaki występujące w tekście są zastrzeżonymi znakami firmowymi bądź towarowymi ich właścicieli.

Autor oraz Wydawnictwo HELION dołożyli wszelkich starań, by zawarte w tej książce informacje były kompletne i rzetelne. Nie biorą jednak żadnej odpowiedzialności ani za ich wykorzystanie, ani za związane z tym ewentualne naruszenie praw patentowych lub autorskich. Autor oraz Wydawnictwo HELION nie ponoszą również żadnej odpowiedzialności za ewentualne szkody wynikłe z wykorzystania informacji zawartych w książce.

Redaktor prowadzący: Marcin Borecki Projekt okładki: Maciek Pasek Skład: Marcin Chład

Fotografia na okładce oraz rysunki 3.6, 11.1, 16.4 zostały wykorzystane za zgodą Shutterstock. W książce wykorzystano również ilustracje pochodzące ze strony www.wikipedia.org.

Wydawnictwo HELION ul. Kościuszki 1c, 44-100 GLIWICE tel. 32 231 22 19, 32 230 98 63 e-mail: helion@helion.pl WWW: http://helion.pl (księgarnia internetowa, katalog książek)

Drogi Czytelniku! Jeżeli chcesz ocenić tę książkę, zajrzyj pod adres http://helion.pl/user/opinie?e12tei Możesz tam wpisać swoje uwagi, spostrzeżenia, recenzję.

ISBN: 978-83-246-5103-0

Copyright © Helion 2012

Printed in Poland.

[• Kup książkę](http://helion.pl/page54976~rf/e12tei)

- 
- Oceń książkę • Oceń książkę

• Lubie tol » Nasza społec • Lubię to! » Nasza społeczność

# Spis treści

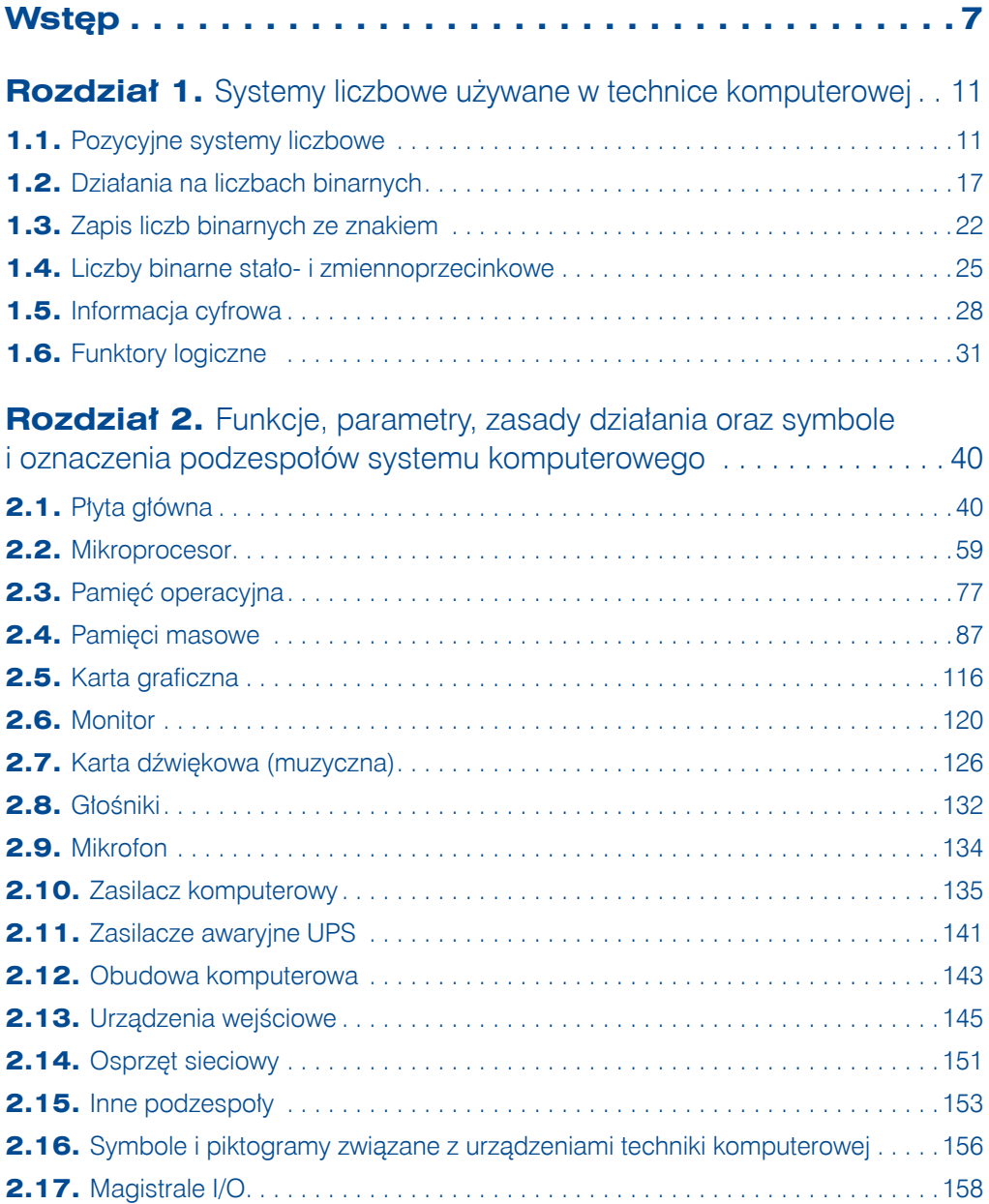

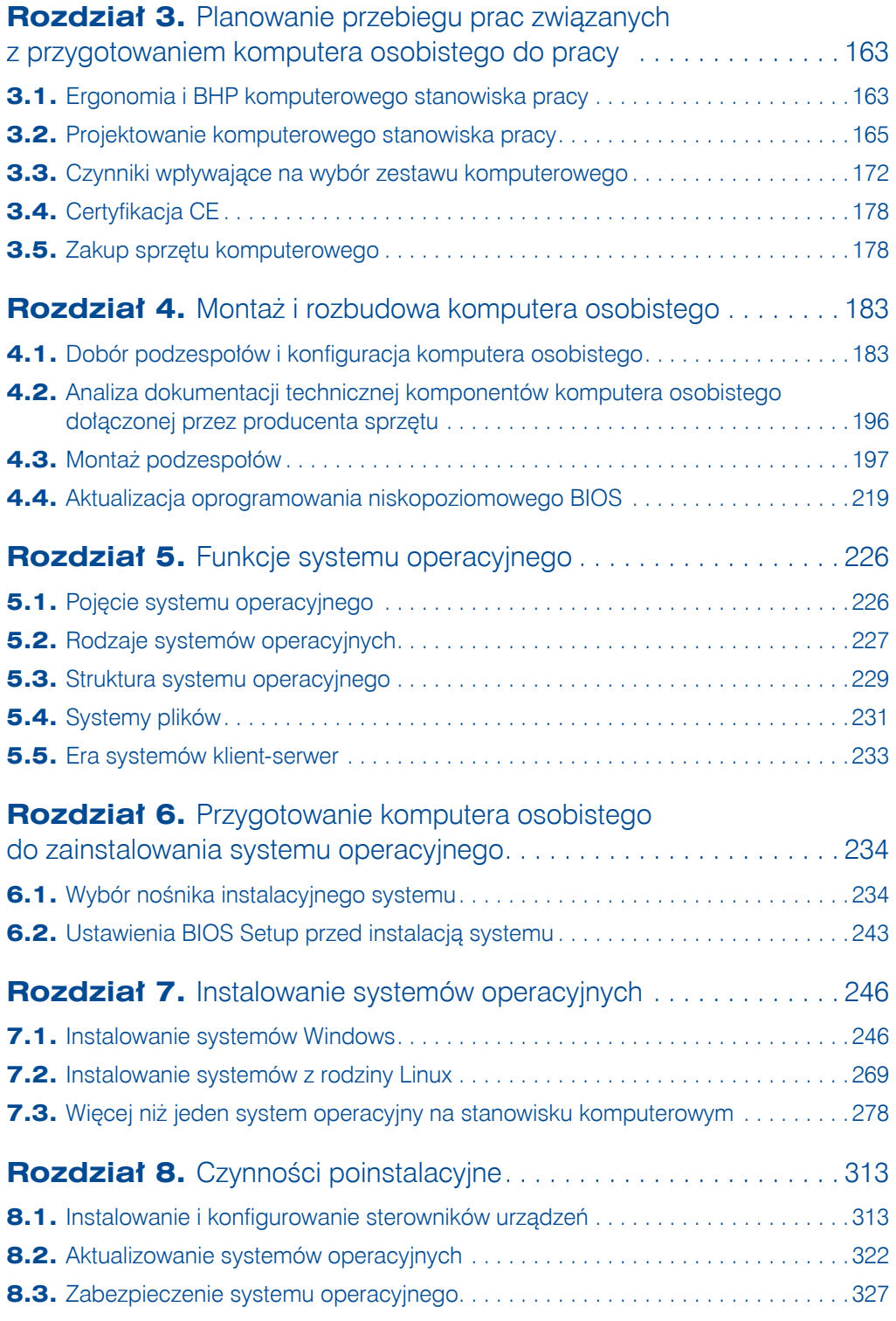

 $\frac{4}{\circ}$ 

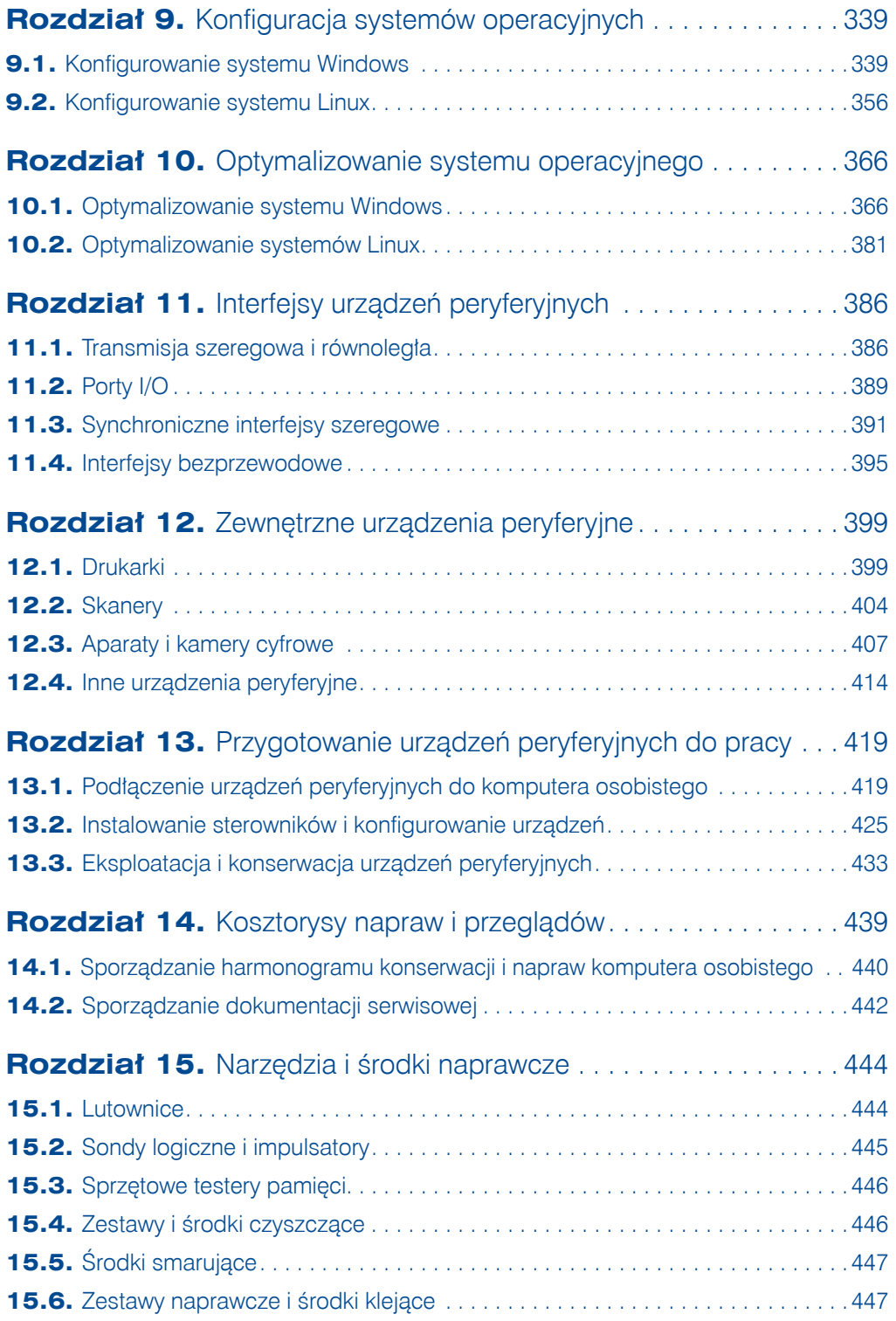

 $\frac{5}{\sqrt{2}}$ 

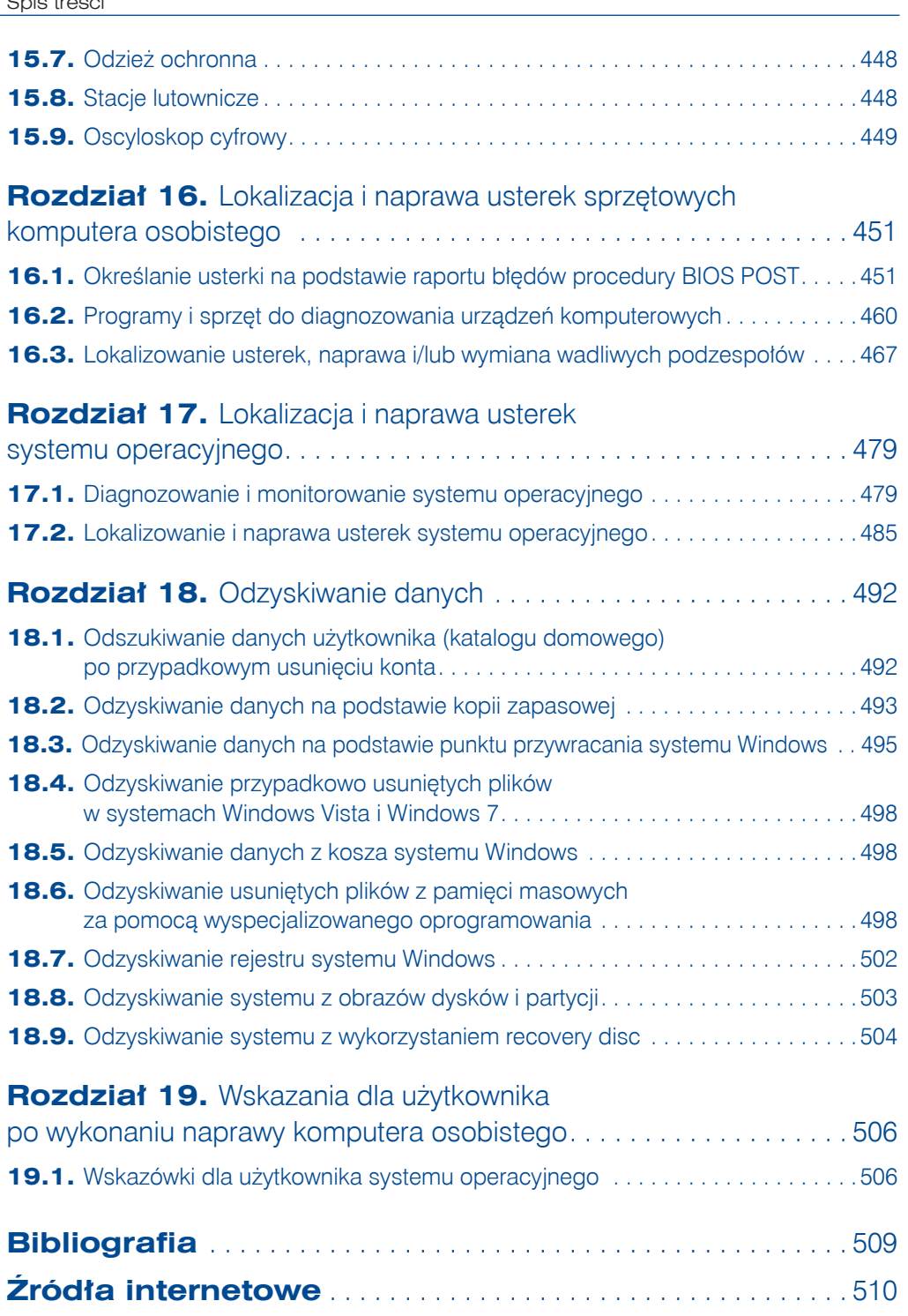

**Skorowidz** . . . . . . . . . . . . . . . . . . . . . . . . . . . . . . . . . . . . . . . . . . . 512

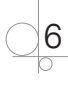

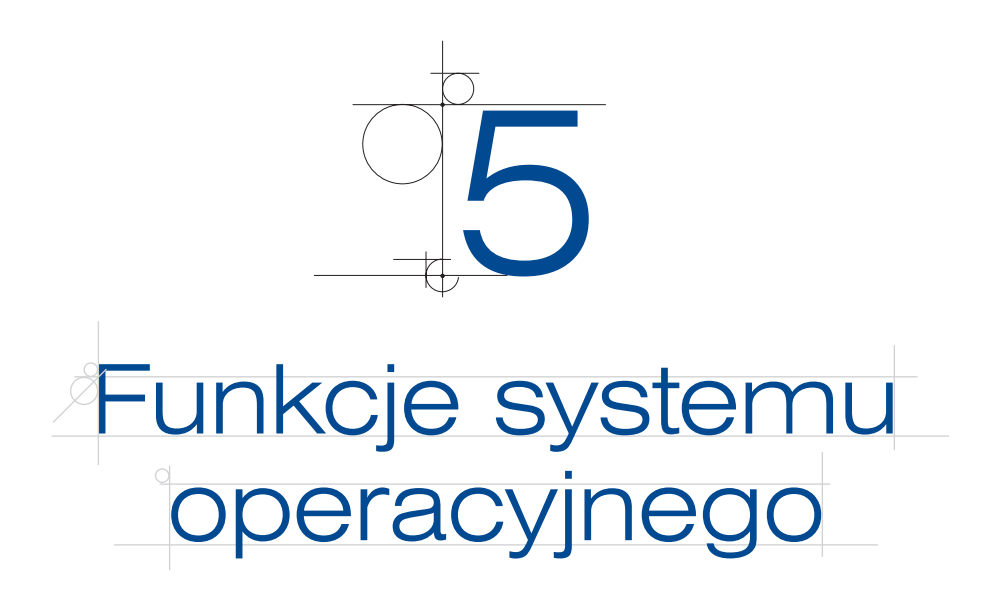

Użytkownik komputera osobistego klasy PC (oprócz sprzętu) musi posiadać specjalne oprogramowanie, które pozwala na interakcję pomiędzy człowiekiem i maszyną **system operacyjny** (ang. *Operating System*, OS).

Historia systemów operacyjnych sięga lat 50. XX wieku, kiedy pierwsze elektroniczne maszyny liczące zaczęto wykorzystywać do celów militarnych. Początkowo nie były to OS-y z prawdziwego zdarzenia, a jedynie pojedyncze programy. Z czasem dołączano kolejne podprogramy i funkcje, które ostatecznie przybrały formę znanego współcześnie systemu operacyjnego.

Największą popularność (komputery osobiste klasy PC) zyskały komercyjne systemy spod znaku Microsoftu (MS-DOS, Windows 3.x, Windows 9.x czy rozwijana do dzisiaj seria Windows NT — NT, 2000, XP, Vista, 7, 8), istnieją jednak alternatywne, nie mniej popularne rozwiązania, np. rozpowszechniany na licencji *GNU GPL* **Linux** (duża rodzina niezależnych dystrybucji), **FreeBSD**, **Open Solaris** czy komercyjne **UNIKSY Oracle Solaris** (wcześniej **Sun Solaris**), **Mac OS X** itd.

Niezależnie od tego, jaki system operacyjny został wybrany przez użytkownika, aby można było z niego skorzystać, należy go wcześniej **zaimplementować na określonej platformie sprzętowej** — czyli po prostu **zainstalować**.

### **5.1.** Pojęcie systemu operacyjnego

System operacyjny to oprogramowanie, które stanowi interfejs pomiędzy **użytkownikiem**, **oprogramowaniem użytkowym** i **urządzeniami komputera osobistego** — te składniki **systemu komputerowego** przedstawia rysunek 5.1.

Dzięki OS użytkownik może **sterować** i **zarządzać sprzętową platformą komputerową**, wydając polecenia w sposób **bezpośredni** (wpisuje polecenia w wierszu — interfejs znakowy) lub **pośredni** (korzysta z **interfejsu graficznego**).

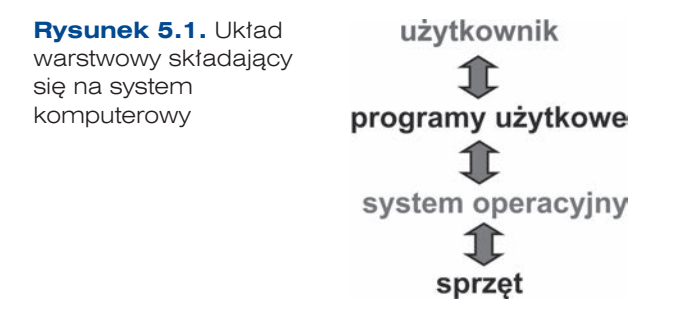

Główne **zadania systemu operacyjnego** to: zarządzanie procesami, zarządzanie pamięcią operacyjną, zarządzanie pamięcią podręczną cache, zarządzanie pamięciami masowymi, implementowanie systemu plików i zarządzanie nim, zarządzanie urządzeniami I/O, kontrola błędów i obsługa wyjątków, mechanizmy kontroli dostępu do zasobów i uwierzytelniania użytkownika, zarządzanie usługami sieciowymi.

Dobry system operacyjny powinien:

- mieć interfejs przyjazny dla użytkownika,
- q cechować się wysoką wydajnością i stabilnością,
- **•** mieć stosunkowo niewielki rozmiar,
- **•** oferować możliwość aktualizowania i modyfikowania,
- udostępniać dużą liczbę aplikacji.

### **5.2.** Rodzaje systemów operacyjnych

Wraz z rozwojem platform sprzętowych ewoluowały systemy operacyjne — dzisiaj można wyodrębnić kilka klasyfikacji OS na podstawie różnych kryteriów podziału.

### **5.2.1.** Podział ze względu

### na liczbę wykonywanych zadań

- q **Systemy jednoprogramowe.** Są w stanie wykonywać tylko jedno zadanie zlecone przez użytkownika, przetworzenie kolejnego programu następuje po zakończeniu pierwszego.
- q **Systemy wieloprogramowe.** Umożliwiają wykonywanie kilku programów rezydujących w pamięci dzięki współdzieleniu mocy obliczeniowej mikroprocesora (ang. *multiprogramming*).
- q **Systemy wielozadaniowe.** Umożliwiają wykonywanie kilku programów dzięki współdzieleniu mocy obliczeniowej mikroprocesora. Przełączanie pomiędzy poszczególnymi programami (procesami) jest planowane i następuje tak szybko, że użytkownik ma wrażenie ciągłego działania kilku aplikacji (ang. *multitasking*). W tego typu systemach wprowadzono pojęcie **pamięci wirtualnej**, przez co tzw. **pamięć logiczna** mogła być większa **od fizycznej** (Windows, Linux).

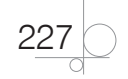

### **5.2.2.** Podział ze względu na sposób przetwarzania

- q **Systemy przetwarzania bezpośredniego.** System interpretuje zadania użytkownika na bieżąco i realizuje zaraz po zainicjowaniu. Istnieje bezpośrednia interakcja pomiędzy interfejsem a użytkownikiem (Windows, Linux).
- q **Systemy przetwarzania pośredniego.** Pomiędzy zleceniem zadania przez użytkownika a realizacją przez system operacyjny (systemy wsadowe) występuje opóźnienie.
	- **•** Prosty system wsadowy. Dla systemu operacyjnego przygotowywano ciąg operacji w postaci tzw. wsadu. Za jego przygotowanie odpowiadał operator, który po konsultacji z użytkownikami przygotowywał ciąg poleceń zapisanych na karcie perforowanej lub taśmie magnetycznej, realizowanych następnie przez OS.
	- q **Złożony system wsadowy.** Przypominał współczesne systemy wielozadaniowe, w których najczęściej wykonywane zadania są przechowywane w pamięci, a podczas obliczeń mogą być wykonywane operacje I/O dla innych zadań (ang. *simultaneous peripheral operation on-line*) lub kolejne zadania zapisane w pamięci.

### **5.2.3.** Podział systemów wieloprocesorowych

- q **Systemy wieloprocesorowe symetryczne SMP** (ang. *Symmetric Multiprocessing*). Systemy operacyjne przeznaczone do komputerów wieloprocesorowych (wielordzeniowych) dzielących wspólną magistralę systemową, zegar, pamięć i urządzenia wejścia-wyjścia. Umożliwiają zlecanie realizacji zadań systemu dwóm lub więcej mikroprocesorom. Zadania są dzielone symetrycznie pomiędzy wszystkie CPU, dzięki czemu wzrasta ogólna wydajność systemu komputerowego (rodzina Windows NT, Linux).
- q **Systemy wieloprocesorowe asymetryczne AMP** (ang. *Asynchronous Multiprocessing*). Systemem zarządza główny procesor, a jednostki CPU mają zlecane inne, niezależne zadania. Przykładem pracy w układzie asymetrycznym mogą być mikroprocesory współpracujące z zewnętrznym koprocesorem, działające niezależnie, taktowane inną częstotliwością zegara itd.

### **5.2.4.** Podział ze względu na liczbę

### obsługiwanych użytkowników

- q **Systemy jednoużytkownikowe.** Umożliwiają użytkowanie na poziomie jednego użytkownika, brak jest mechanizmów uwierzytelniających, zabezpieczających dostęp do plików i katalogów lub takie zabezpieczenia są nieskuteczne (MS-DOS, Windows 9x).
- q **Systemy wieloużytkownikowe.** Umożliwiają użytkowanie OS przez wielu użytkowników jednocześnie i niezależnie. System potrafi przechowywać profile swoich użytkowników w taki sposób, że inni klienci platformy nie mają dostępu do zawartych w nich danych (Windows NT, Linux).

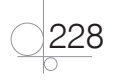

### **5.2.5.** Podział ze względu na interfejs użytkownika

- q **Systemy z interfejsem znakowym/tekstowym.** Komunikacja użytkownika z systemem następuje poprzez wprowadzanie tekstowych komend z wiersza poleceń (MS-DOS, Linux Bash, Windows Server Core).
- q **Systemy z okienkowym interfejsem graficznym.** Możliwe jest użytkowanie systemu z wykorzystaniem interfejsu graficznego opartego na symbolach (ikonach) oraz tzw. okienkach, określanego skrótem **GUI** (ang. *Graphical User Interface*) (Windows, X Window).

### **5.2.6.** Inne rodzaje systemów operacyjnych

q **Systemy czasu rzeczywistego** (ang. *Real-Time Operating System* — **RTOS**). To systemy operacyjne, których zadaniem jest reagowanie na zmiany zewnętrzne zachodzące w czasie rzeczywistym. Głównym kryterium są ramy czasowe, które warunkują działanie systemu.

Systemy operacyjne czasu rzeczywistego dzielą się na dwa rodzaje:

- q **Twardy (rygorystyczny).** Znany jest najgorszy (najdłuższy) czas odpowiedzi oraz wiadomo, że nie zostanie on przekroczony. Gwarantuje terminowe wypełnianie krytycznych zadań
- q **Miękki (łagodny).** Stara się odpowiedzieć najszybciej, jak to możliwe, ale nie wiadomo, jaki może być najgorszy czas odpowiedzi. Krytyczne zadania mają pierwszeństwo przed innymi, system nie gwarantuje jednak terminowego wypełnienia krytycznych zadań.
- q **Systemy rozproszone** (ang. *distributed system*). Umożliwiają zarządzanie wieloma niezależnymi komputerami połączonymi np. za pomocą wydajnej sieci komputerowej (tzw. klastrem).

# **5.3.** Struktura systemu operacyjnego

Na system operacyjny składają się zazwyczaj: **jądro systemu**, **oprogramowanie systemowe (m.in. sterowniki)** oraz **interpreter poleceń** bądź GUI (rysunek 5.2).

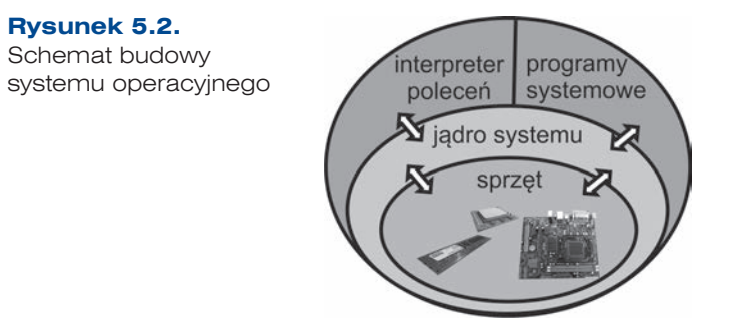

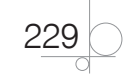

Głównym elementem systemu operacyjnego jest jego **jądro** (ang. *kernel*), które stanowi trzon platformy programowej. Jądro jest traktowane jako zbiór procedur, które są odpowiedzialne za bezpośrednie zarządzanie sprzętem komputerowym i udostępniają zestaw usług służących do implementacji oprogramowania systemowego — jest interfejsem pomiędzy sprzętem a oprogramowaniem użytkowym. Można pokusić się o stwierdzenie, że **jądro systemu to właściwie system operacyjny**.

Najważniejsze zadania jądra systemowego to: **zarządzanie procesami**, **zarządzanie pamięcią operacyjną**, **obsługa systemu wejścia-wyjścia**, **zarządzanie plikami i przestrzenią dyskową**, **uwierzytelnianie i ochrona** oraz **implementacja interfejsu poleceń**.

Istnieje kilka podstawowych koncepcji budowy jądra systemu operacyjnego:

- q **Jądro monolityczne.** Jądro to duży program, którego zadaniem jest wykonywanie wszystkich najważniejszych funkcji i zadań systemu operacyjnego. Zaletą jądra monolitycznego jest szybkość działania (jądro nie jest rozbite na wiele podprogramów). Oprócz tego, jeśli jest dobrze przygotowane, może mieć niewielkie rozmiary, a ponadto w jednym pliku łatwiej wyszukuje się ewentualne błędy. Do wad można zaliczyć trudności w rozbudowie jednego wielkiego programu, a także to, że błędy związane z jedną częścią oprogramowania mogą wpłynąć na stabilność całego jądra; źle przygotowane jądro może się rozrosnąć do dużych rozmiarów; moduły i jądro korzystają z jednej przestrzeni adresowej, co również może rzutować na stabilność systemu. Z tego typu jądra korzystają systemy operacyjne z rodziny Unix.
- q **Mikrojądro.** Jądro jest stosunkowo małe i zawiera wyłącznie mechanizmy niskopoziomowe odpowiedzialne za: zarządzanie przestrzenią adresową, zarządzanie wątkami czy komunikację między procesami. Funkcje związane z obsługą sterowników urządzeń, protokołów sieciowych czy systemów plików są przenoszone do specjalnych bloków lub przestrzeni użytkownika i uruchamiane jako moduły. Oto zalety mikrojądra: rozwój kodu źródłowego jest łatwy; implementacja nowych funkcjonalności nie wymaga ponownej kompilacji jądra; błąd w jednym elemencie systemu nie wpływa na jego ogólną stabilność. Do wad zaliczymy dość trudny proces wyszukiwania błędów oraz to, że uruchomienie wielu programów prowadzi do spadku wydajności i większego użycia pamięci. Systemem, który korzysta z koncepcji mikrojądra, jest Minix.
- Jadro hybrydowe. Jest połączeniem koncepcji dwóch powyższych rozwiązań, łączy szybkość i prostotę konstrukcji jądra monolitycznego oraz modułowość i bezpieczeństwo mikrojądra. Jądro hybrydowe uruchamia pewne moduły w przestrzeni jądra w celu zmniejszenia utraty wydajności, a jednocześnie przenosi określone funkcjonalności w postaci usług do przestrzeni użytkownika. Dla przykładu w wewnętrznej strukturze jądra hybrydowego można implementować wirtualny system plików i sterowniki magistrali, natomiast zarządzanie systemem plików i pamięcią masową może zostać przeniesione poza jądro i uruchamiane jako usługa. Jądra hybrydowe są wykorzystywane w systemach z rodziny Windows NT.

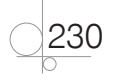

W skład systemu mogą wchodzić również **programy systemowe**, które nie są częścią jądra, ale stanowią komponent systemu operacyjnego.

Kolejnym elementem systemu operacyjnego jest **interpreter poleceń**, który może być zaimplementowany w jądrze systemu lub przyjmować postać odrębnego programu, np. interfejsu graficznego.

W zależności od rodzaju zastosowanego jądra system operacyjny może cechować:

- q **Wielozadaniowość.** Umożliwia wykonywanie wielu procesów na zasadzie dzielenia czasu mikroprocesora.
- q **Wielodostępność** (ang. *multiuser*). Umożliwia pracę wielu użytkowników systemu operacyjnego w tym samym czasie.
- q **Wielowątkowość** (ang. *multithreading*). Umożliwia wykonanie jednego procesu w ramach kilku wątków.
- q **Wielobieżność** (ang. *reentrant*). Kilka procesów może mieć dostęp do interfejsu jądra (praca w trybie jądra), dzięki czemu wszystkie mogą korzystać z funkcji systemowych.
- q **Skalowalność** (ang. *scalability*). Opisuje możliwość łatwej rozbudowy elementów systemu operacyjnego. Ważne jest, aby mimo zwiększania objętości systemu nie spadała jego wydajność.
- q **Wywłaszczanie.** Technika pozwala na wstrzymanie jednego procesu, aby możliwe było uruchomienie innego. Zawieszenie jednego procesu nie wstrzymuje całego systemu operacyjnego.

### **5.4.** Systemy plików

Żaden system operacyjny nie może się obejść bez **systemu plików** (ang. *file system*), który zarządza sposobem zabezpieczania, zarządzania i przechowywania plików w przestrzeni pamięci masowej, np. na twardym dysku.

**Plik** (ang. *file*) jest pewnym ciągiem danych charakteryzującym się skończoną długością oraz pewnymi atrybutami — jest interpretowany przez system operacyjny jako całość.

Większość współczesnych systemów operacyjnych ma własne systemy plików, które ewoluują wraz z rozwojem OS (tabela 5.1).

System plików udostępnia użytkownikowi logiczną strukturę (interfejs) w postaci drzewa katalogowego, a sam obsługuje skomplikowane procesy zapisu i odczytu i zdanych. Ponadto system plików zarządza dodatkowymi atrybutami plików (w postaci metadanych) i udostępnia je programom, implementując **mechanizmy kontroli dostępu do plików**.

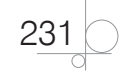

Kup książkę **Pole**ć książkę Poleć książkę Poleć książkę Poleć książkę Poleć książkę

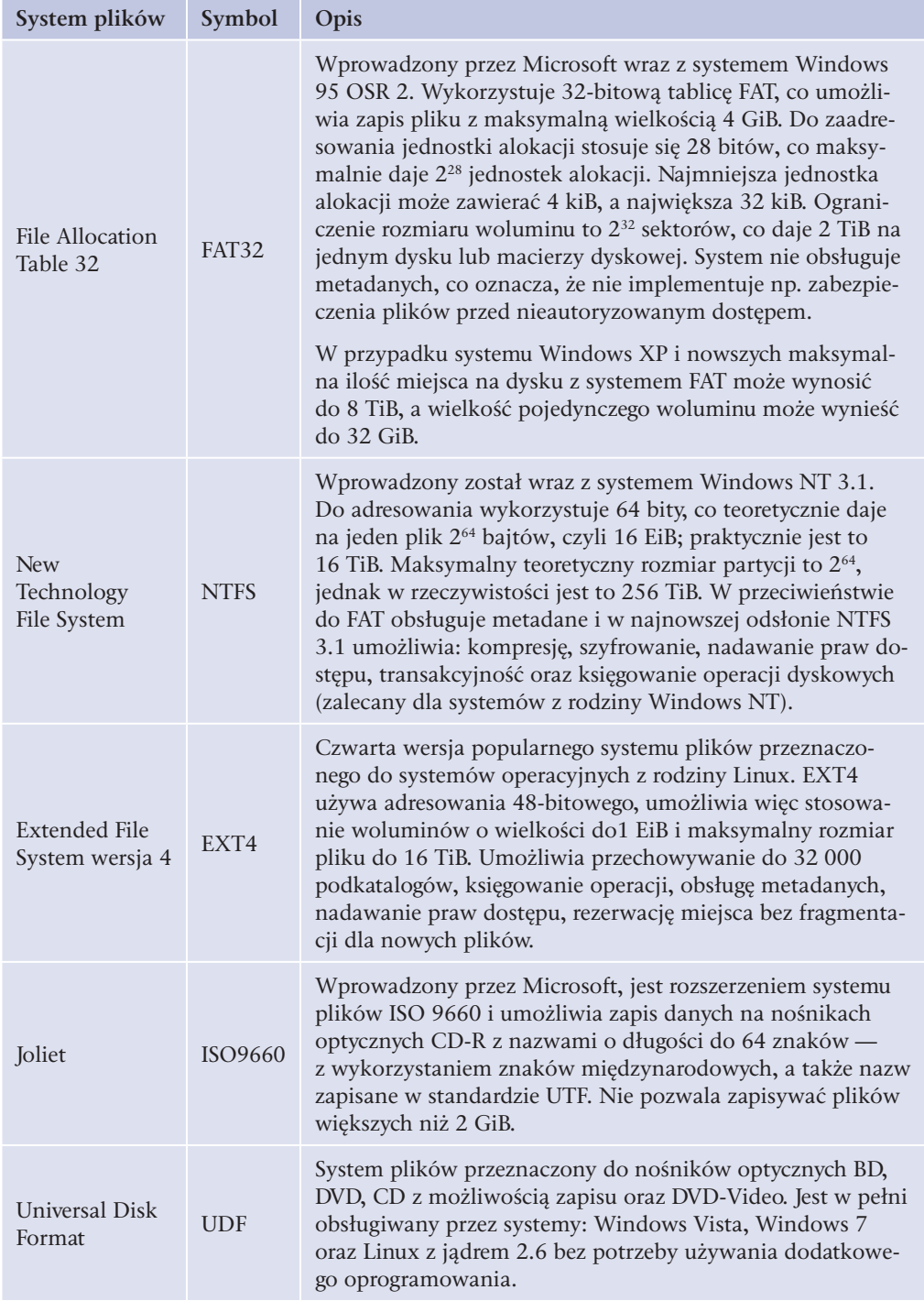

#### **Tabela 5.1.** Zestawienie kilku popularnych systemów plików

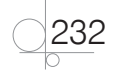

### **5.5.** Era systemów klient-serwer

W instytucjach i firmach coraz większą popularność zyskują systemy operacyjne działające w **strukturze klient-serwer**. Główną zasadą modelu klient-serwer jest rozproszenie elementów systemu informatycznego na różne komputery będące elementem sieci komputerowej. Model ten przewiduje istnienie **klientów** (stacje robocze), czyli komputerów PC zgłaszających żądania, oraz **serwerów**, wydajnych maszyn, które obsługują zadania zgłaszane przez stacje robocze.

Serwer może pełnić funkcje: **serwera uwierzytelniającego**, **serwera plików**, **serwera wydruku**, **serwera DHCP**, **serwera DNS**, **serwera Active Directory** itd. Użytkownik zalogowany na dowolnym komputerze klienckim (w zależności od delegowanych uprawnień) w sieci może mieć dostęp do swojego konta mobilnego i korzystać z zasobów oraz mechanizmów udostępnianych przez serwer.

Istnieje grupa systemów operacyjnych, których zadaniem jest pełnienie roli serwerów w sieci komputerowej, np. **Novell Netware 4/5/6**, **Windows 2000 Server**, **2003 Server**, **2008 Server**, **Linux z uruchomionymi aplikacjami serwerowymi**. Druga grupa to systemy działające po stronie komputerów klienckich, np. **Windows XP Professional**, **Vista Bussines**, **7 Professional**, **Linux**.

### UWAGA

Systemy firmy Microsoft oznaczane jako Home Edition, Basic Edition, Starter Edition nie są przystosowane do pracy w sieci z domenami, co jednoznacznie eliminuje je z grona systemów klienckich dla modelu Microsoft klient-serwer.

### Pytania i polecenia kontrolne

- **1.** Wyjaśnij, jakie zadania wypełnia system operacyjny.
- **2.** Jakie znasz rodzaje systemów operacyjnych?
- **3.** Opisz strukturę współczesnego systemu operacyjnego.
- **4.** Scharakteryzuj odmiany jąder systemów operacyjnych.
- **5.** Jakimi cechy powinien mieć system operacyjny?
- **6.** Co to jest system plików?
- **7.** Wymień i scharakteryzuj przynajmniej trzy różne systemy plików.
- **8.** Scharakteryzuj model klient-serwer.

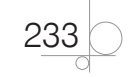

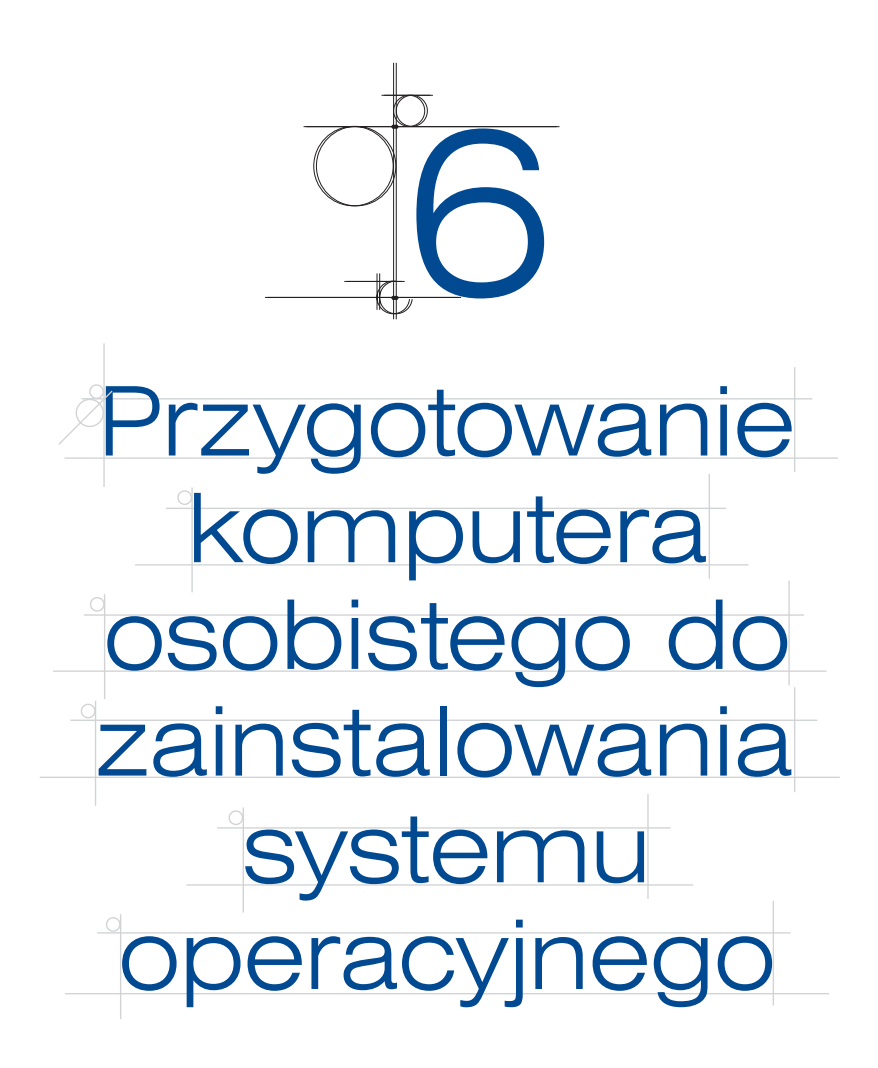

Przed zainstalowaniem systemu operacyjnego należy przeprowadzić kilka podstawowych czynności. Na początku musimy pozyskać system operacyjny (nabyć nośnik, pobrać *on-line*), a następnie przygotować komputer osobisty do **instalacji systemu** (ustawienia BIOS Setup).

# **6.1.** Wybór nośnika instalacyjnego systemu

Jeżeli użytkownik planuje instalację określonego systemu operacyjnego na komputerze osobistym, musi **pozyskać nośnik**, na którym będzie się znajdował **program instalacyjny** z OS.

#### UWAGA

Jeżeli komputer został nabyty od producenta systemów komputerowych OEM lub jest to komputer przenośny typu notebook, netbook, system operacyjny zazwyczaj jest w zestawie.

Najnowsze systemy operacyjne najczęściej są dystrybuowane na nośnikach optycznych typu CD/DVD. Istnieje również możliwość pobrania niektórych systemów operacyjnych *on-line* (z internetu), zapisanych np. w postaci obrazu ISO<sup>13</sup>, na podstawie którego można wypalić płytę instalacyjną.

#### UWAGA

Jeżeli planujemy korzystać z oprogramowania typu wirtualna maszyna, nie musimy wypalać płyty CD/DVD (z obrazu), ponieważ wirtualne napędy optyczne mają możliwość podmontowania obrazu płyty. Aby uruchomić w systemie operacyjnym plik ISO, UIF, NGR itd. (bez wypalania płyty), można zainstalować oprogramowanie emulujące napęd optyczny, który umożliwi skorzystanie z obrazów płyt, np. MagicDisc (*http:// www.magiciso.com/download.htm*) lub DAEMON Tools Lite (*http://eu-uk1.disc-tools. com/download/daemon*).

### **6.1.1.** Wybór komercyjnego systemu Windows

Firma Microsoft (w momencie powstawania niniejszego podręcznika) rozpowszechnia system operacyjny **Windows 7**, który jest w pełni objęty wsparciem technicznym producenta (SP1).

System **Windows Vista** nie jest już oficjalnie rozpowszechniany (tabela 6.1) przez firmę Microsoft, jednak nadal jest oferowana pomoc techniczna dla wersji z SP2 (świadczenie pomocy technicznej dla systemu Windows Vista z dodatkiem Service Pack 1 zostało zakończone **12 lipca 2011** roku).

**Tabela 6.1.** Daty zakończenia sprzedaży określonych systemów operacyjnych **Windows** 

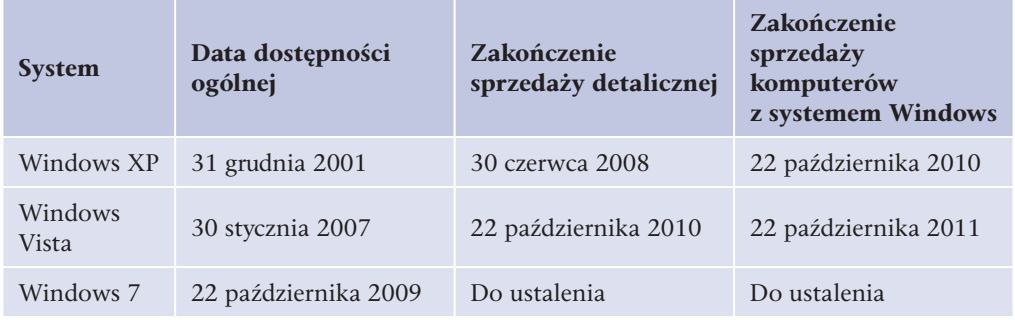

Źródło: *http://windows.microsoft.com/pl-PL/windows/products/lifecycle.*

System **Windows XP** nie jest już w ogóle rozpowszechniany, pomoc techniczna jest realizowana dla wersji z SP3 (świadczenie pomocy technicznej dla systemu Windows XP z dodatkiem Service Pack 2 zostało zakończone **13 lipca 2010** roku).

<sup>13</sup> Obraz ISO to format, który zawiera wszystkie dane z archiwizowanej płyty CD/DVD.

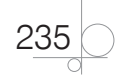

#### UWAGA

Porównanie trzech powyższych wersji systemu Windows jest dostępne pod adresem http://windows.microsoft.com/pl-PL/windows7/products/compare (zakładka "Windows kontra Windows"). Opis cyklu "życia" systemów Windows znajduje się pod adresem *http://windows.microsoft.com/pl-PL/windows/products/lifecycle*.

Oryginalne systemy Windows można pozyskać z następujących źródeł:

- $\bullet$  handel detaliczny systemy operacyjne do użytku domowego i małych firm,
- q *on-line* systemy operacyjne do użytku domowego i małych firm (*http://windows. microsoft.com/pl-PL/windows/shop*),
- $\bullet$  producenci komputerowych systemów OEM systemy operacyjne do użytku domowego i małych firm,
- sprzedawcy licencji zbiorowych systemy operacyjne dla edukacji oraz małych i średnich firm, urzędów (licencjonowanie zbiorowe),
- q sprzedawcy hurtowi systemy operacyjne dla średnich firm, dużych przedsiębiorstw i urzędów (licencjonowanie zbiorowe).

W przypadku systemów Windows rozróżnia się następujące rodzaje licencji:

- q **Volume Licensing** (licencje grupowe) umożliwia instalowanie systemów na wielu komputerach w organizacji bez potrzeby posiadania płyty instalacyjnej dla każdej zainstalowanej kopii.
- **OEM** licencja przeznaczona dla konkretnego zestawu komputerowego i wyłącznie jemu przyporządkowana. Na obudowie sprzętu powinna znaleźć się naklejka zawierająca numer seryjny i klucz produktu.
- q **BOX**  licencja umożliwia zainstalowanie systemu na dowolnym komputerze, jednak w danym momencie wyłącznie na jednym zestawie — cena zakupu jest znacznie wyższa od wersji OEM.
- q **Oprogramowanie w wersji beta**  wersja oprogramowania rozpowszechniana bezpłatnie w celu odnalezienia ewentualnych błędów, np. związanych z niekompatybilnością z określonym sprzętem. W przypadku aplikacji komercyjnych producent określa, do kiedy wersja beta może być legalnie używana.

#### Windows XP

Pierwsza wersja systemu Windows XP została wydana w 2011 roku i była następcą systemu Windows 2000. System był dostępny w wersji 32- i 64-bitowej.

Istnieją dwie podstawowe wersje systemu Windows XP:

- **Home Edition** wersja przeznaczona do użytku domowego.
- **•** Professional Edition wersja rozbudowana, umożliwiająca pracę w sieciach domenowych, zawierająca serwer IIS (ang. *Internet Information Services*) oraz obsługę kilku procesorów.

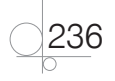

#### UWAGA

Zostały również wydane wersje specjalne: Media Center Edition, Tablet PC Edition, N (odpowiedź na decyzję Komisji Europejskiej w sprawie zwiększenia konkurencyjności innych aplikacji multimedialnych) oraz Starter.

System był modyfikowany za pomocą bezpłatnych dodatków aktualizujących **Service Pack**:

- q **SP1**  implementacja obsługi USB 2.0, obsługa dysków ponad 128 GB.
- q **SP2** dodanie centrum zabezpieczeń.
- q **SP3**  uaktualnienie konsoli MMC, zwiększenie wydajności.

Windows XP to jeden z najbardziej udanych systemów operacyjnych firmy Microsoft, a sam producent świadczy pomoc techniczną dla XP już ponad 10 lat (najdłużej w historii systemów Microsoftu).

Zalety systemu Windows XP to: stosunkowo niewielkie wymagania sprzętowe, duża stabilność i stosunkowo dobra wydajność.

Mimo wielu przymiotów system Windows XP nie jest już oferowany do sprzedaży został zastąpiony systemem Windows Vista.

#### Windows Vista

System Vista pojawił się na przełomie lat 2006 i 2007. Po trzech miesiącach sprzedaży okazało się, że nie powtórzy sukcesu swojego poprzednika — niedoskonałości nowego systemu były tak znaczące, że firma Microsoft zdecydowała się na przedłużenie wsparcia dla systemu XP. Główną wadą Visty były duże wymagania sprzętowe.

Powstały następujące wersje systemu Windows Vista, które są dostępne dla platform 32- i 64-bitowych:

- **Starter** wersja ze znaczącymi ograniczeniami, umożliwia uruchomienie jedynie trzech aplikacji jednocześnie, dostępna tylko w wersji 32-bitowej.
- q **Home Basic** wersja przeznaczona do użytku domowego, nieposiadająca interfejsu Windows Aero i programu Media Center.
- **Home Basic N** wersja taka sama jak Home Basic, tylko bez programu Windows Media Player (odpowiedź na decyzję Komisji Europejskiej w sprawie zwiększenia konkurencyjności innych aplikacji multimedialnych).
- q **Home Premium** wersja z dodatkowym oprogramowaniem multimedialnym, Windows Aero czy Windows Media Center, wzbogacona o dodatkowe możliwości sieciowe.
- q **Business** wersja przeznaczona dla biznesu, umożliwiająca pracę w sieciach domenowych, posiada serwer IIS. Licencja pozwala na zainstalowanie starszej wersji, np. XP Professional.

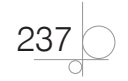

- q **Business N** wersja taka sama jak Business, tylko bez programu Windows Media Player (odpowiedź na decyzję Komisji Europejskiej w sprawie zwiększenia konkurencyjności innych aplikacji multimedialnych).
- q **Enterprise** wersja niedostępna w sprzedaży detalicznej, wyposażona w funkcje wirtualizacji, system szyfrowania danych na dysku BitLocker, możliwość zmiany języka systemu.
- q **Ultimate** najbardziej rozbudowana wersja systemu Vista, wyposażona we wszystkie funkcje wcześniejszych wersji oraz dodatkowe gadżety. Zoptymalizowana pod kątem gier komputerowych oraz zaawansowanego przetwarzania obrazu i dźwięku.

System był modyfikowany za pomocą bezpłatnych dodatków aktualizujących Service Pack 1 i 2, usuwających szereg błędów związanych z obsługą sprzętu i oprogramowania.

System Windows Vista po 4 latach został zastąpiony Windows 7, który obecnie jest najnowszym systemem z rodziny NT (niebawem będzie dostępna stabilna wersja Windows 8).

#### Windows 7

Najnowszym produktem firmy Microsoft jest Windows 7 — dostępny na platformy sprzętowe 32- i 64-bitowe. Nowy system wydaje się bardziej dopracowany niż poprzednia wersja: jest mniej "pamięciożerny", ma bardziej przejrzysty interfejs, dodatkowe funkcje bezpieczeństwa i kontroli rodzicielskiej itp.

Dostępne są następujące wersje systemu Windows 7:

- **Starter** —wersja systemu 7 mocno okrojona, przeznaczona m.in. na komputery przenośne typu netbook, ma zablokowaną funkcję zmiany obrazu pulpitu, brak jest możliwości przełączania użytkowników itd. Obsługuje maksymalnie tylko jeden mikroprocesor 32-bitowy, w sieci umożliwia jedynie dołączenie do grupy roboczej.
- q **Home Basic** wersja zubożona przeznaczona na rynki rozwijające się. Obsługuje maksymalnie do 8 GB pamięci operacyjnej i jeden mikroprocesor, brak jest Windows Media Center, ma ograniczoną wersję Windows Aero, w sieci umożliwia jedynie dołączenie do grupy roboczej itd.
- q **Home Premium** wersja przeznaczona dla użytkowników domowych uniemożliwiająca pracę w sieciach domenowych, a jedynie w grupach roboczych. Obsługuje do 16 GB pamięci RAM. Zawiera Windows Aero, Windows Media Center, Windows Media Player, usługę szybkiego wyszukiwania Windows Search, obsługuje wiele monitorów itd.
- **Home Premium N<sup>14</sup>** zawiera to samo co Home Premium z wyjątkiem Windows Media Center.
- **•** Professional wersja dla biznesu oferująca to samo co wersja Home Premium; dodatkowo obsługuje 192 GB RAM oraz do dwóch mikroprocesorów, daje możliwość pracy w sieciach domenowych, zawiera oprogramowanie do tworzenia kopii

<sup>14</sup> Wersje N są rozpowszechniane wyłącznie na terenie UE w związku z decyzją Komisji Europejskiej w sprawie zwiększenia konkurencyjności innych aplikacji multimedialnych.

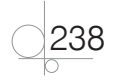

zapasowych oraz tryb Windows XP Mode pozwalający na uruchamianie aplikacji biznesowych znanych z systemu Windows XP.

- **•** Professional N zawiera to samo co Professional z wyjątkiem Windows Media Center.
- **•** Ultimate wersja Professional rozszerzona o funkcję szyfrowania danych dyskowych BitLocker oraz możliwość zmiany języków z 35 dostępnych, a także możliwość korzystania z dysków wirtualnych VHD.
- **•** Ultimate N zawiera to samo co Ultimate z wyjątkiem Windows Media Center.
- **Enterprise** wersja, która stanowi odpowiednik Ultimate, nie jest jednak dostępna na rynku detalicznym, a jedynie na licencji Volume License Key.

W Windows 7 wprowadzono kilka usprawnień w stosunku do wersji Vista, szczególnie w obrębie paska zadań i pulpitu, Internet Explorera, zarządzania urządzeniami, dodano także funkcję sieciowej Grupy Domowej itp.

Obecnie Microsoft rozpowszechnia wyłącznie wersje systemu Windows 7 — na podstawie licencji OEM lub w sprzedaży detalicznej tzw. BOX (oprócz wersji Enterprise).

#### UWAGA

Następcą systemu Windows 7 ma być Windows 8 — w momencie powstawania niniejszego podręcznika dostępna jest wersja testowa oznaczona jako Windows 8 Release Preview.

### **6.1.2.** Wybór dystrybucji systemu Linux

Dla osób, które nie cenią systemów spod znaku Windows lub których nie stać na zakup systemu komercyjnego, rozwiązaniem może być instalacja jednej z wielu dystrybucji systemu **Linux**. Wersje podstawowe systemu (posiadające tylko oprogramowanie niekomercyjne) są rozpowszechniane bezpłatnie na licencji GNU — jeżeli wybierzemy system na nośniku optycznym, możemy zapłacić niewielką kwotę za samą płytę.

Istnieją również wersje komercyjne — w tym przypadku za część aplikacji i obsługę techniczną musimy zapłacić; np. za specjalnie przygotowane wersje serwerowe mające wsparcie techniczne.

Obecnie jest dostępnych wiele dystrybucji systemu Linux, które charakteryzują się podobnymi możliwościami, ponieważ korzystają z tego samego jądra systemu oraz tych samych niekomercyjnych aplikacji. Różnice mogą się objawiać na poziomie programu instalacyjnego, aplikacji komercyjnych, aplikacji administracyjnych.

Najprostszym sposobem pozyskania systemu Linux jest odwiedzenie strony domowej lub serwera FTP danej **dystrybucji** i **pobranie obrazu ISO** płyt CD bądź DVD. Kolejnym sposobem jest **zakup nośników** z instalacją bądź **zakup czasopisma** lub książki, do których dołączono płyty instalacyjne danej wersji systemu.

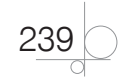

#### Kup książkę **Pole**ć książkę Poleć książkę Poleć książkę Poleć książkę Poleć książkę

#### UWAGA

Witryny internetowe i serwery FTP z najnowszym oprogramowaniem dla poszczególnych dystrybucji Linuksa są określane mianem repozytoriów (ang. *repository*).

#### Debian

Projekt Debian GNU/Linux został zapoczątkowany przez Iana Murdocka (nazwa Debian to akronim od imienia żony twórcy "Deb" i jego własnego "Ian") w 1993 roku. Debian to jedna z ciekawszych dystrybucji Linuksa, kojarzona z indywidualistami i ortodoksyjnymi użytkownikami Linuksa. Jak przystało na nowoczesny system operacyjny, oprogramowanie jest dostępne w postaci pakietów, a sam format opracowany przez twórców Debiana jest prosty i bezproblemowy w użyciu. Wraz z pojawieniem się graficznej wersji instalacji oraz graficznego interfejsu użytkownika Debian stał się bardziej przystępny dla początkujących użytkowników.

#### Ubuntu

To jedna z najpopularniejszych dystrybucji systemu Linux, wydana po raz pierwszy w 2004 roku. Ubuntu (z afrykańskiego: człowieczeństwo dla wszystkich) bazuje na dystrybucji Debian. Głównym założeniem jego twórców jest stworzenie łatwego w obsłudze systemu operacyjnego złożonego z przetestowanych aplikacji, regularnie aktualizowanego z pomocą techniczną. Dostępne są następujące wersje instalacyjne:

- q **Desktop** wersja umożliwiająca wczytanie standardowo przygotowanego systemu Ubuntu (skonfigurowanego do użytku w domu lub biurze) bezpośrednio z nośnika CD/DVD oraz przeniesienie OS (jeśli użytkownik się zdecyduje) na dysk twardy.
- **•** Server wersja zawierająca kilka wariantów konfiguracji serwerowych dla systemu Ubuntu Linux.
- **Alternate** wersja dla zaawansowanych użytkowników chcących dostosować system do własnych potrzeb, umożliwiająca zainstalowanie systemu Ubuntu z poziomu powłoki.

#### Fedora (Red Hat)

Firma Red Hat Inc. opracowała dwie dystrybucje systemu Linux:

- q **Fedora** system skierowany do użytkowników korzystających z oprogramowania Open Source.
- q **Red Hat Linux** system przeznaczony dla klientów instytucjonalnych chcących zapłacić za obsługę techniczną (od 2003 roku nie istnieje).
- q **Red Hat Enterprise Linux (RHEL)** komercyjna wersja systemu Red Hat będąca rozwinięciem dystrybucji Red Hat Linux. Kierowana przede wszystkim do odbiorców instytucjonalnych oraz firm, które zechcą zapłacić za wsparcie techniczne.

Swojego czasu system Red Hat Linux był klasą samą dla siebie i wiódł prym wśród systemów Linux do zastosowań przemysłowych. Firma opracowała m.in. pakietowy system dystrybucji oprogramowania RPM, z którego do dzisiaj korzysta wiele innych dystrybucji.

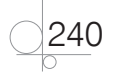

Obecnie firma rozwija darmową dystrybucję Fedora, w której stara się implementować wszystkie nowości ze świata Linuksa.

#### Mandriva

Dystrybucja Mandriva Linux (rozwijana przez firmę Mandriva — wcześniej Mandrake) jest oparta na dystrybucji Red Hat i odziedziczyła po przodku m.in. zestaw plików konfiguracyjnych oraz dystrybucję pakietową RPM. Podobnie jak Ubuntu, jest uznawana za dystrybucję przyjazną dla niedoświadczonego użytkownika.

Dostępnych jest kilka wersji:

- q **Free** bezpłatna, dla zaawansowanych użytkowników.
- **One** bezpłatna, dla początkujących użytkowników, dostępna w wersji Live z możliwością przeniesienia na dysk.
- q **PowerPack** komercyjna, dla wymagających użytkowników.
- **•** Enterprise Server komercyjna, do zastosowań serwerowych.

#### **SUSE**

System Linux, podobnie jak Red Hat, jest nastawiony na obsługę klientów instytucjonalnych — od 2003 roku właścicielem SUSE jest firma Novel znana m.in. z systemów Netware.

System wykorzystuje do konfiguracji narzędzie YaST (ang. *Yet another Setup Tool*), a pakiety z oprogramowaniem dystrybuuje za pomocą RPM.

#### Slackware

Slackware to jedna z najstarszych dystrybucji systemu Linux, uznawana za najbardziej ortodoksyjną i mało nowoczesną.

Slackware idzie w innym kierunku niż pozostałe, prostsze dystrybucje Linuksa, jest przeznaczony dla najbardziej zaawansowanych użytkowników systemu (entuzjastów konsoli, nieuznających "protez" w stylu KDE czy GNOME), którzy chcą mieć kontrolę nad instalowanym oprogramowaniem (kompilowanie oprogramowania na podstawie kodu źródłowego) — odpowiednikiem może być prosty system pakietowy wzorowany na Debianie.

### **6.1.3.** Windows kontra Linux

Wbrew pozorom niniejszy podrozdział nie wskaże zwycięzcy w odwiecznej rywalizacji dwóch systemów operacyjnych. Skupi się natomiast na określeniu pewnych wytycznych, które pomogą określić przydatność poszczególnych systemów w określonych sytuacjach.

#### UWAGA

Jedną z głównych barier migracji w kierunku innego systemu operacyjnego jest przyzwyczajenie użytkowników.

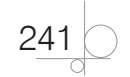

Warto się zastanowić, czy np. w przedsiębiorstwie, w którym przez 15 lat wykorzystywano produkty Microsoftu, dobrym pomysłem jest wdrożenie całkiem innego systemu. Może lepiej będzie zaimplementować odpowiednią wersję systemu Linux Server na komputerach do zadań serwerowych (jeśli ważnym kryterium wyboru jest oszczędność), a stacje robocze wyposażyć w komercyjnego Windowsa (można zaoszczędzić trochę pieniędzy, pracownicy też będą zadowoleni).

Wdrożenie Linuksa na stacjach roboczych zwykle jest łatwiejsze w gronie młodszych pracowników (najlepiej informatyków), którzy są zaznajomieni z interfejsem X Window i nie są przekonani do produktów Microsoftu. Za Linuksem oprócz kwestii finansowej mogą przemawiać: bezpieczeństwo, stabilność, wydajność, dostęp do darmowych aplikacji.

Plusy i minusy obydwu systemów prezentuje tabela 6.2.

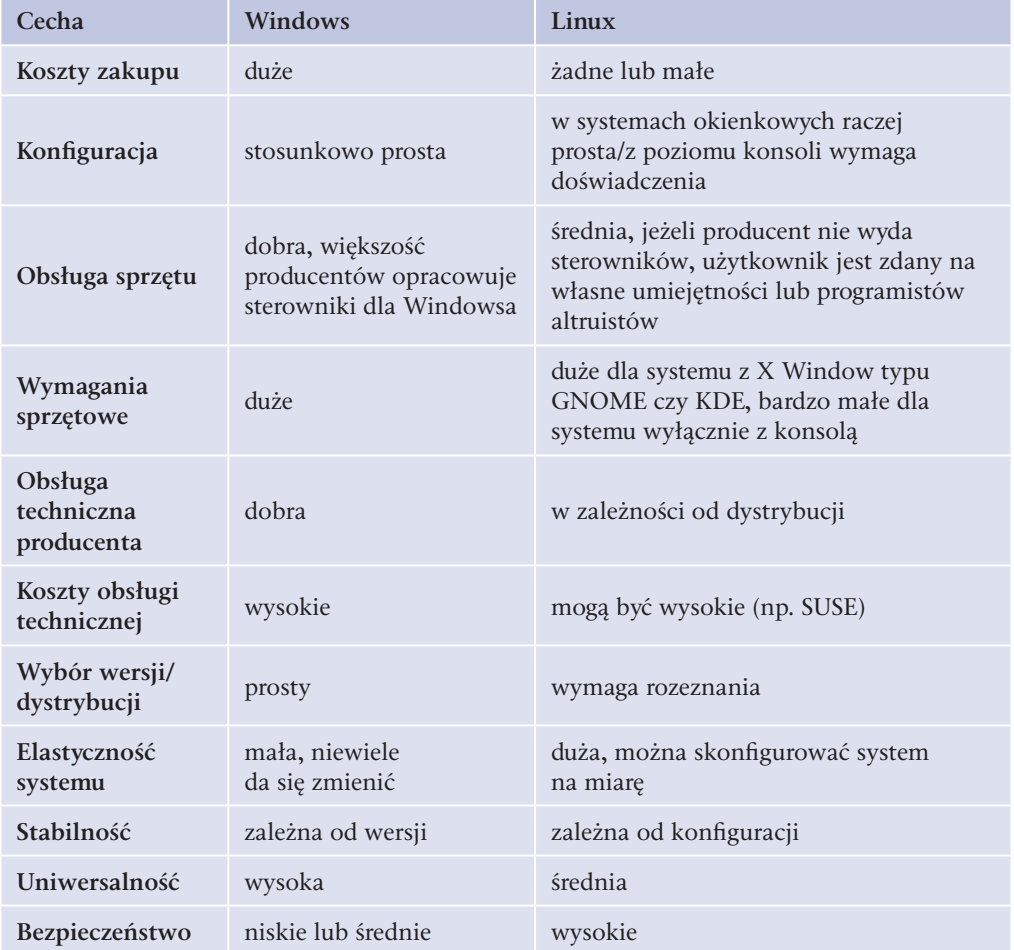

**Tabela 6.2.** Porównanie systemów Windows i Linux

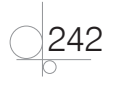

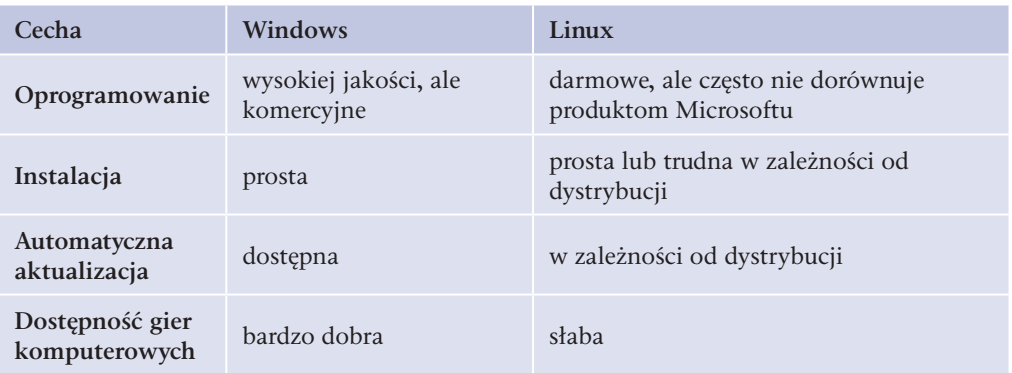

Podsumujmy powyższe dywagacje: zwykły użytkownik komputera osobistego, używający przez wiele lat systemu Windows (do grania i multimediów), nie ma zbyt wiele powodów, by zacząć korzystać z systemu Linux.

System Linux wybiorą informatycy, administratorzy sieci, programiści, zapaleńcy, przeciwnicy Billa Gatesa oraz osoby, które nie chcą wydawać pieniędzy na oprogramowanie.

### **6.2.** Ustawienia BIOS Setup przed instalacją systemu

Jeżeli system operacyjny będzie instalowany z nośnika typu CD/DVD, należy tak ustawić BIOS Setup płyty głównej, aby pierwszym urządzeniem inicjowanym (startowym, bootującym) podczas uruchomienia komputera był napęd optyczny — to warunek rozpoczęcia instalacji. Niektóre BIOS-y zawierają funkcję BOOT Menu uruchamianą np. jednym z klawiszy funkcyjnych podczas inicjacji komputera, dzięki czemu można wybrać urządzenie startowe bez potrzeby modyfikacji ustawień BIOS Setup.

W zależności od wersji i producenta BIOS-u opcje umożliwiające wybór priorytetów inicjacji urządzeń przy starcie mogą się ukrywać pod różnymi nazwami, np.:

- q *Boot Device Prority* w sekcji *BOOT* (rysunek 6.1).
- q *Select Boot Device* w sekcji *Advanced BIOS Features*.
- q *Boot Options* w sekcji *System Configuration*.

#### UWAGA

Po zakończeniu instalacji systemu operacyjnego pierwszym urządzeniem inicjowanym przy starcie komputera powinien być twardy dysk (dostęp do BIOS Setup i Startup Menu powinien być zabezpieczony hasłem), uniemożliwi to uruchomienie nieautoryzowanego oprogramowania z innego urządzenia, np. napędu optycznego czy USB.

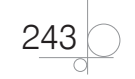

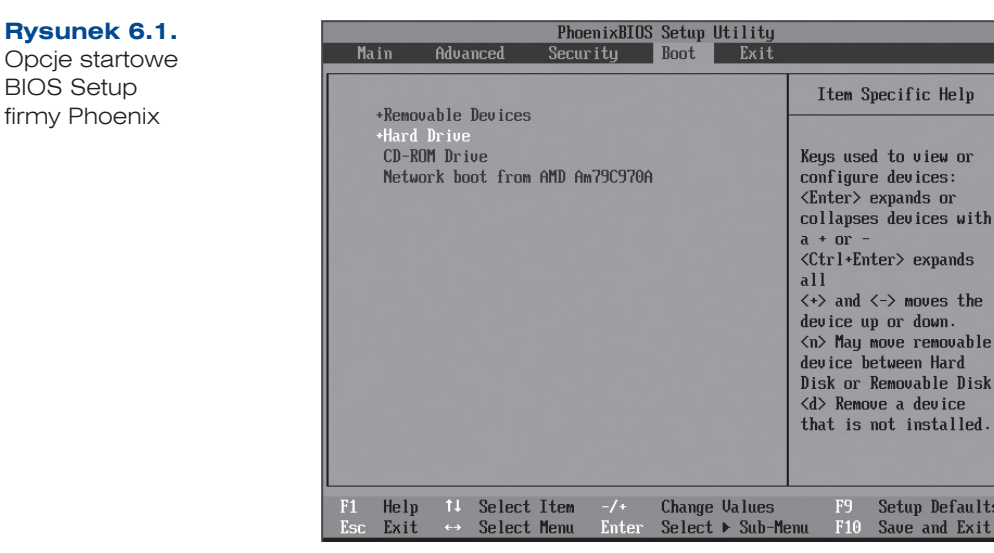

### **6.2.1.** Tryb AHCI a instalacja systemu Windows XP

Jeżeli w BIOS Setup dla kontrolera SATA będzie uruchomiony tryb **AHCI** (ang. *Advanced Host Controller Interface*), to w przypadku instalacji systemu Windows XP mogą pojawić się problemy (brak obsługi AHCI), które można próbować rozwiązać następująco:

- q **Wyłączyć tryb AHCI** z poziomu BIOS Setup (np. w BIOS Setup InsydeH2O opcja SATA Controller Mode powinna być ustawiona w tryb *Compatible*).
- **•** Dołączyć sterowniki kontrolera SATA podczas instalacji systemu Windows XP, np. z dyskietki (rysunek 6.2).

#### **Rysunek 6.2.**

Pierwsza faza instalacji systemu Windows XP, kiedy istnieje możliwość dołączenia sterowników z innego nośnika — po wciśnięciu klawisza funkcyjnego F6

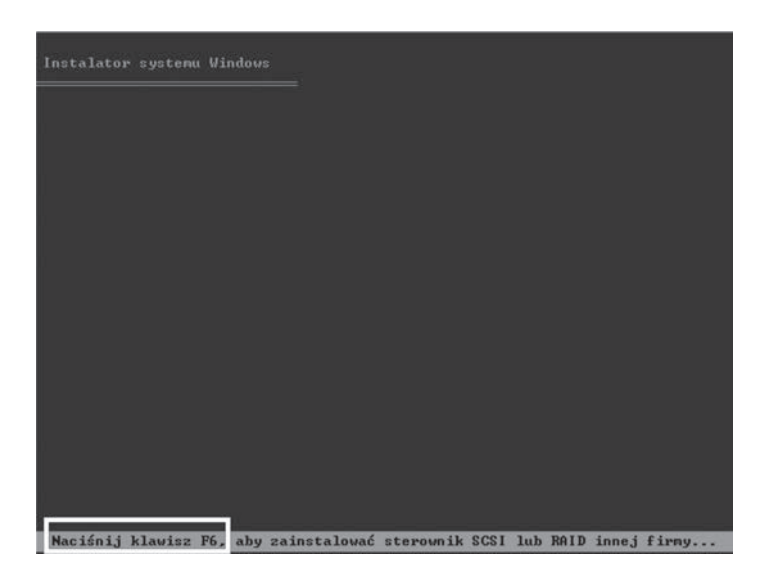

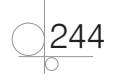

Help

ew or es:  $or$ 

pands es the un. movable

vice

Defaults nd Exit

#### Pytania i polecenia kontrolne

- **1.** Jak można pozyskać nośnik z systemem operacyjnym?
- **2.** Wymień trzy ostatnie wersje systemu Windows.
- **3.** Wymień i scharakteryzuj przynajmniej trzy dystrybucje systemu Linux.
- **4.** Wymień wady i zalety systemów Windows i Linux.
- **5.** Która instalacja systemu Windows nie obsługuje trybu AHCI?

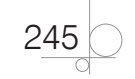

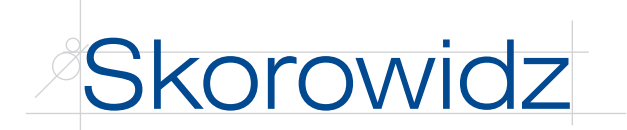

2 Quad, 63 3D Vision, 190 3DNow, 70 3DNow! Professional, 70

### **A**

ABIT/USI, 43 absorpcja, 31 ACPI, 57 Acronis Drive Monitor, 464 adapter hosta, 92 ADC, 128 addition of binary numbers, *Patrz* dodawanie liczb binarnych adres sprzętowy MAC, *Patrz* MAC adware, 179 AGESA, 52 AGP, 160 AGP Pro, 160 AHCI, 96 akcelerator grafiki 3D, 117 akumulator, 141 akumulator A, 61 algebra Boole'a, 31 algorytm EPMRL, 99 AMD FX, 71, 184 AMD FX, 63 AMD K7 Athlon, 62 AMD PowerNow!, 71 AMD Turbo CORE, 71 antyspam, 331 antyspyware, 331 antywirus, 331 AOpen, 43 aparat cyfrowy, 409, 407 instalowanie sterowników, 432 kompaktowy, 409 konfigurowanie, 432 lustrzanka, 409 podłączanie, 423 API, 117 App Acceleration, 190 architektura mikroprocesora, 67 harwardzka, 68 mieszana, 68 wewnętrzna, 68 z Princeton, 68

arytmometr, *Patrz* jednostka arytmetyczno-logiczna ALU ASRock, 43 ASUS, 43 AT, 43 ATA-1, 88 ATA-2, 88 ATA-3, 88 ATA-4 (Ultra ATA/33), 88 ATA-5 (Ultra ATA/66), 88 ATA-6 (Ultra ATA/100), 88 ATA-7 (Ultra ATA/133), 88 atak siłowy, 171 atak słownikowy, 171 ATAPI, 88, 89 Athlon, 62 Athlon 64, 63 Athlon 64 FX, 63 Athlon 64 v2, 63 Athlon 64 X2, 63 Athlon II, 63 Athlon X2, 63 Athlon X4, 63 Athlon XP, 62 ATX, 43, 45, 138 audyt, 170 informatyczny, 170 legalności, 170 oprogramowania, 170 raport, 170 sprzętu komputerowego, 170 AUX IN, 131 Auxiliary, 131

### **B**

backdoor, 330 bajt, 29 bash, 359 BCD Windows, 296 BCDEdit, 296, 297 bezprzewodowy interfejs sieciowy, 153 BGA, 62 binarny, 13 binary, *Patrz* binarny binary digit, *Patrz* cyfra dwójkowa binary multiples, *Patrz* mnożniki binarne

BIOS, 55, 57, 219 aktualizacja, 219 ustawienia, 221, 242 BIOS POST, 451, 485 BIOS ROM, 42 bit, 28 bluetooth, 150, 396 Blu-ray, 109 błędy fizyczne, 499 logiczne, 499 Boole George, 31 boot loader, 293 Bootstrap Loader, 57 bramka pływająca, 110 sterująca, 110 bramka logiczna, 31 AND, 33 EXCLUSIVE-OR (ALBO), 35 EX-OR, 35 NAND, 35 NOR, 34 NOT (NIE), 34 NOT, 34 NOT-AND (NIE-I), 35 NOT-OR (NIE-LUB), 34 OR (LUB), 32 OR, 32 XOR, 35 brute-force, *Patrz* atak siłowy BTX, 43 budowa klawiatury, 147 buforowanie zapisu, 379 byte, *Patrz* bajt

### **C**

cable select, 90 cache, 71 całkowita moc wyjściowa, 137 całkowite zniekształcenia harmoniczne, 127, 132 CATV, 153 cążki do cięcia bocznego, 202 CD Audio, 131 CD Digital Audio, 131 CDCheck, 502 CD-DA, 104 CD-ROM, 104

cecha, 27 Celeron, 62, 63 Celeron FC-PGA, 62 Celeron FC-PGA2, 62 cena brutto, 181 cena netto, 181 Centronix, 93 Centronix Alternative 2, 93 certyfikat CE, 178 charakterystyka przenoszenia, 132 chipset, 41, 48, 49 Chkdsk, 463 chłodzenie ciekłym azotem, 76 freonem, 76 suchym lodem, 76 wodne, 75 Cinch, 130 CMD, 340 COM, 157 CompactFlash (CF), 112 compmgmt.msc, 346 computer case, *Patrz* obudowa komputerowa computer chassis, *Patrz* obudowa komputerowa computer keyboard, *Patrz* klawiatura komputerowa computer mouse, *Patrz* mysz komputerowa control bus, *Patrz* magistrala sterująca copyright, 179 Core 2 Duo, 63 Core 2 Extreme, 63 Core i3, 63 Core i5, 63, 184 Core i7, 63, 71, 73, 184 Core i9, 63 CPGA, 61 CPU, 59 CPUID Hardware Monitor, 465 CPU-Z, 462 CrossFire, 190 CRT, 120, 122 CUDA, 190 cyfra dwójkowa, 16, 28 cyfra szesnastkowa, 16 cyfrowe wyjście optyczne, 130 cyfry systemu rzymskiego, 11 czas podtrzymania, 142 częstotliwość, 127 częstotliwość próbkowania, 127 czujnik CDD, 149 czytnik podpisu elektronicznego, 417

#### **D**

DAC, 128 dane odszukiwanie, 492 odzyskiwanie, 493, 498 DDM Audio, 190 DDR, 80, 81 DDR SDRAM, 81 DDR200, 81 DDR266, 81 DDR333, 82 DDR400, 82 PC-1600, 81 PC-2100, 81 PC-2700, 82 PC-3200, 82 DDR2, 80, 81 DDR2 SDRAM, 82 DDR2-1066, 82 DDR2-400, 82 DDR2-667, 82 DDR2-800, 82 DRR2-533, 82 PC2-3200, 82 PC2-4200, 82 PC2-5300/5400, 82 PC2-6400, 82 PC2-8500, 82 DDR3, 80 DDR3 SDRAM, 81, 82 DDR3-1066, 83 DDR3-1333, 83 DDR3-1600, 83 DDR3-2000, 83 DDR3-2133, 83 DDR3-2400, 83 DDR3-800, 83 PC3-10600, 83 PC3-12700/12800, 83 PC3-16000, 83 PC3-17000, 83 PC3-19200, 83 PC3-6400, 83 PC3-8500, 83 Debian, 240 instalacja, 269 decimal, *Patrz* decymalny decymalny, 12 dekoder DVD, 155 Dell, 58 devmgmt.msc, 344 Diagnostyka pamięci systemu Windows, 460 DIB, 64 dictionary attack, *Patrz* atak słownikowy

digital information, *Patrz* informacja cyfrowa digital signal, *Patrz* sygnał cyfrowy DIMM, 85 dioda laserowa, 105 DirectX, 316 diskmgmt.msc, 344 DISKPART, 281 Display Port, 119, 125 DMA, 89 dodawanie liczb binarnych, 17 dokumentacja serwisowa, 442 dopełnienie, 31 DRAM, 77, 78, 80 drivers, 313 drukarka, 399, 441 instalowanie sterowników, 425 konfigurowanie, 425 podłączanie, 420 drukarka atramentowa, 400 eksploatacja, 435 konserwacja, 435 drukarka igłowa, 403 eksploatacja, 436 konserwacja, 436 drukarka laserowa, 401 eksploatacja, 433 konserwacja, 433 drukarka termosublimacyjna, 403 D-Shell, 93 D-Sub, 130 D-SUB (VGA), 119 DTX, 43 Duron, 62, 63 DVB-S, 153 DVB-S3, 153 DVB-T, 153 DVD, 107 DVI, 119, 124, 125, 157 DVI-A, 124 DVI-D, 124 DVI-I, 124 Dynamic Execution, 70 dysk SSD, 114 dysk twardy, 98, 100, 101, 102, 441 błędy fizyczne, 499 błędy logiczne, 499 filtr, 101 głowica zapisującoodczytująca, 100, 102 montaż, 211 obudowa, 101

513

dysk twardy pamięć cache, 189 płytka drukowana z układami logicznymi, 101 pojemność, 189 pozycjoner głowicy, 101 prędkość obrotowa, 189 ramię, 101 silnik, 101 talerze, 100 wydajność, 189 dyski hybrydowe, 104 dyski twardy, 188 dzielenie liczb binarnych, 21 Dziennik zdarzeń systemu Windows, 345 dźwięk natężenie, 127 wysokość, 127

### **E**

ECS, 43 EDO/BEDO DRAM, 80 EEPROM, 56, 110 Enhanced 3DNow!, 70 EPMRL, 99 e-podpis, 417 EPROM, 56 Ethernet 100Base-T, 152 Ethernet 100Base-TX, 152 ethernetowe karty sieciowe, 14 eventvwr.msc, 345 exponent, *Patrz* wykładnik external bus, *Patrz* magistrala zewnętrzna Eyefinity 2.0, 190

### **F**

faktura, 442 VAT, 442 FCBGA, 63 FC-PGA, 62 FC-PGA2, 62 fdisk, 285 Fedora, 240 FireWire, 130, 156, 394, 395 FIXBOOT, 499 fixed-point numbers, *Patrz* liczby stałoprzecinkowe FIXMBR, 499 flash ROM, 56 FlexATX, 46 floating-point numbers, *Patrz* liczby zmiennoprzecinkowe

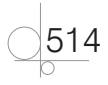

form factor, *Patrz* format płyty głównej format płyty głównej, 43 AT, 43 ATX, 43, 45 BTX, 43, 47 DTX, 43, 47 ITX, 43, 47 NLX, 46 WTX, 47 fotodetektor, 105 FPM DRAM, 80 freeware, 179 fsmgmt.msc, 345 Fujitsu, 104 full-duplex, 152, 388 funktory logiczne, 31

### **G**

gameport, 130, 157 generator dźwięku, 128 Gigabyte, 43 głośnik, 132 gniazdo, 386 mikroprocesora, 41 optyczne, 130, 158 pamięci operacyjnej, 41 rozszerzeń, 159 GNU GPL, 179 gogle, 448 GParted, 288 gpedit.msc, 345 GPT, 58 graphics card, *Patrz* karta graficzna graphics tablet, *Patrz* tablet graficzny GRUB, 302, 303 gwarancja, 442 door-to-door, 177

### **H**

haker, 328 half-duplex, 152, 388 hard disk drive, *Patrz* dysk twardy harmonogram konserwacji, 440 napraw, 440 HDDScan, 464 HDMI, 119, 125, 157 HDTV, 153 heat pipe, 75 heksadecymalny, 14

Hesswell, 63 hexadecimal, *Patrz* heksadecymalny HHD, 104 High Density, 93 High-Density (HD) Alternative 3, 93 High-speed, 88 Hitachi, 104 Hot Plugging, 395 Hot Swap, 93, 96, 395 HP, 58 HVD, 92 HWMonitor, 465 aparat cyfrowy, 410 Hyper-Threading Technology, 70

### **I**

IBM, 43, 58, 104 Identify Drive, 89 identyczność, 31 IEEE 1394, 156, 394 iLink, 156, 394 impulsator, 445 informacja cyfrowa, 28 input devices, *Patrz* urządzenia wejściowe input/output bus, *Patrz* magistrala wejścia-wyjścia instalowanie sterowników, 425 Insyde, 58 Intel, 43 Intel Core, 63 Intel Core 2, 63 Intel Turbo Boost, 71 interfejs AHCI, 96 API, 316 ATA, 87, 159 IEEE 1394, 130, 394 MIDI, 128 SAS, 97 SATA, 94 SATA USM, 96 USB, 392 International Electrotechnical Commission, 30 IPS/S-IPS, 124 IrDA (podczerwień), 396 Itanium, 63, 71 Itanium 2, 63 ITX, 43 izopropanol, 447

### **J**

jądro, 230 hybrydowe, 230 mikrojądro, 230 monolityczne, 230 jednostka arytmetycznologiczna ALU, 61, 67 jednostka zmiennoprzecinkowa FPU, 61 jednostki ALU, 67 jedynka bitowa, 99

### **K**

kabel koncentryczny, 152 UTP, 152 kamera cyfrowa, 410 instalowanie sterowników, 429 konfigurowanie, 429 podłączanie, 422 kamera internetowa instalowanie sterowników, 430 konfigurowanie, 430 podłączanie, 422 kamera wideo, 407 kanały interfejsów pamięci masowych, 42 kanały IRQ, 67 karta dźwiękowa, 126, 157, 193 montaż, 215 karta graficzna, 116, 159, 189 montaż, 214 sterowniki, 315 karta gwarancyjna, 442 karta muzyczna, 159, *Patrz* karta dźwiękowa karta naprawy, 442 karta rozszerzeń montaż, 217 sieciowa, 151, 159 telewizyjna, 153, 154, 155 wideo, 155 karta pamięci, 111 kasetka, 106 katalog, udostępnianie, 353 kernel, *Patrz* jądro keylogger, 330 klawiatura komputerowa, 145, 146, 165 budowa, 147 klawiatura maszynistki, 146 maszynistki, 146

podłączanie, 217, 424 programisty, 146 QWERTY, 146 QWERTZ, 146 klej cyjanoakrylowy, 448 kolejkowanie poleceń NCQ, 96 komórka bitu, 99 komputer biurowy, 174 dla gracza komputerowego, 174 multimedialny, 174 osobisty, 40 komputerowe stanowisko pracy, 163, 164 biurko, 165 elementy, 165 hałas, 164 klawiatura komputerowa, 165 krzesło, 166 mikroklimat, 165 monitor, 165 oświetlenie, 164 projektowanie, 165 koncentrator aktywny, 393 pasywny, 393 konfigurowanie, 425 konstrukcja przełączników, 147 kopułkowa, 147 mechaniczna, 147 membranowa, 147 pojemnościowa, 147 kontroler przerwań, 67 konwerter cyfrowo-analogowy, 118 kopia zapasowa pełna, 493 przyrostowa, 493 różnicowa, 493 KVM, 311 kwadro, 133

### **L**

LCD, 122 LGA, 62, 63, 185 LGA 1150, 63 LGA 1155, 63 LGA 1156, 63 LGA 1366, 63 LGA 1567, 63 LGA 2011, 63

LGA 771, 63 LGA 775, 63 licencja grupowa, 180 jednoosobowa, 179 komercyjna, 179 OEM, 180 otwarta, 180 liczba naturalna, 15 liczby stałopozycyjne, *Patrz* liczby stałoprzecinkowe liczby stałoprzecinkowe, 25, 27 liczby zmiennopozycyjne, *Patrz* liczby zmiennoprzecinkowe liczby zmiennoprzecinkowe, 27 cecha, 27 mantysa, 27 podstawa, 27 wykładnik, 27 licznik rozkazów PC, 61 LIFO, 61 LILO, 302, 303 linia bitu, 111 poleceń, 340 słowa, 111 Linux, 239 aktualizacja, 326 Debian, *Patrz* Debian Disk Druid, 283 Fedora, *Patrz* Fedora instalacja, 269 konfiguracja, 356 Mandriva, *Patrz* Mandriva monitorowanie, 484 optymalizacja, 381 powłoka, 358 Red Hat, *Patrz* Red Hat Slackware, *Patrz* Slackware SUSE, *Patrz* SUSE Ubuntu, *Patrz* Ubuntu local bus, *Patrz* magistrala lokalna logic gates, *Patrz* bramki logiczne logical functors, *Patrz* funktory logiczne LPT, 157 lusrmgr.msc, 345 lutownica, 444 LVD, 92

#### **Ł**

łączność, 31

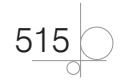

### **M**

MAC, 151 macierz RAID, 97 magistrala, 64, 158 adresowa, 64, 66, 67 AGP, 160 danych, 64 DMI, 64 DMI/FDI, 66 FSB, 64, 65 Hyper Transport, 64 lokalna, 158 pamięci, 64, 66, 67 PCI Express, 161 PCI, 158, 159, 160, 161 peryferyjna, 158 QPI, 64, 65 rozszerzeń, 118 sterująca, 64, 67 szerokość, 64 wejścia-wyjścia, 158 zewnętrzna, 158 Mandriva, 241 mantissa, *Patrz* mantysa mantysa, 27 marża, 181 maska perforowana, 121 szczelinowa, 121 szczelinowo-perforowana, 121 master, 88, 90 matryca, 123 aktywna, 123 CCD, 408 ciekłokrystaliczna, 123 CMOS, 408 Maxtor, 104 MCP, 53 mechanizm przerwań, 67 Media Access Control, *Patrz* MAC memory bus, *Patrz* magistrala pamięci memory card, 111 Memory Stick (MS), 112 Memtest86+, 461 Menedżer dysków systemu Windows, 280 metoda uzupełnień do 1 (U1), 23 uzupełnień do 2 (U2), 23, 24 znak-moduł (ZM), 23 MHDD, 500 MicroATX, 46

Micro-FCBGA, 62 Microsoft, 58 Microsoft Visio 2010, 167 MIDI, 130 Midnight Commander, 360 Międzynarodowa Komisja Elektrotechniczna, 30 mikrofon, 134 mikroprocesor, 59, 184 budowa, 60 CISC, 68 montaż, 203 RISC, 68 mikser dźwięku, 129 minijack, 130, 134 mke2fs, 285 mkswap, 285 MMX, 70 mnożenie liczb binarnych, 19 mnożniki binarne, 29 moc akustyczna, 132 moc wyjściowa, 137 moduł, 84 DIMM, 85 RIMM, 86 SIMM, 85 monitor, 120, 122, 159, 165, 191 CRT, 120, 122, 193 czas reakcji, 192 częstotliwość odświeżania, 192 jasność obrazu, 191 kąt widzenia, 192 kontrast obrazu, 191 LCD, 122, 191 podłączanie, 214 rozdzielczość ekranu, 191 rozmiar ekranu, 191 Monitor niezawodności systemu Windows, 483 Monitor wydajności systemu Windows, 481 montaż, 197 bezpieczeństwo, 197 dysku twardego, 211 karty dźwiękowej, 215 karty graficznej, 214 karty rozszerzeń, 217 mikroprocesora, 203 napędu optycznego, 213 narzędzia, 202 pamięci operacyjnej, 206 płyty głównej, 208 podstawowy zestaw monterski, 202

stacji dyskietek, 218 zasilacza, 210 zestawu głośnikowego, 215 Moore Gordon, 72, 73 MOSFET, 110 mostek południowy, 48, 49 mostek północny, 48 motherboard, *Patrz* płyta główna MROM, 56 mSATA, 96 MSCONFIG, 369 MSI, 43 MultiMedia Card, 111 multitasking, 227 MuTIOL, 55 MVA, 124 myjka ultradźwiękowa, 447 mysz komputerowa, 145, 149 kulkowa, 149 optyczna, 149 podłączanie, 217, 424 rolka, 149 scroll, 149

#### **N**

NAND, 111 napęd CD/DVD, 105 buforowanie, 107 dioda laserowa, 105 fotodetektor, 105 kasetka, 106 lustro, 105 płytka drukowana z elektroniką sterującą pracą napędu, 106 pryzmat, 105 silnik, 105 silnik krokowy, 106 soczewki, 105 szczelina, 105 średni czas dostępu, 107 tacka, 105 napęd optyczny, 189 montaż, 213 natężenie dźwięku, 127 network interface card, *Patrz* karta sieciowa NICAM, 154 niedomiar, 19 nominalna moc wyjściowa, 137 NOR, 111 North Bridge, *Patrz* mostek północny

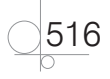

Skorowidz

NTLOADER, 293 NTSC, 154 NVIDIA, 53 NVIDIA GeForce, 117

#### **O**

obudowa, 194 obudowa komputerowa, 143, 145 ATX, 143, 144 big tower, 144 desktop, 143, 144 midi tower, 144 mini tower, 144 multimedialna, 145 NLX, 143 SFF, 143, 145 tower, 143, 144 ocena bezpieczeństwa systemów informatycznych, 170 octal, 17 oczyszczanie dysku, 380 odejmowanie liczb binarnych, 18, 19 odkurzacz komputerowy, 446 odszukiwanie danych, 492, 493, 498 ogniwo Peltiera, 76 oktalny, 17 okulary ochronne, 448 olej wazelinowy, 447 ONFI, 114 opaska antystatyczna, 448 OpenGL, 316 Operating System, *Patrz* system operacyjny Opteron, 63 optical mouse, *Patrz* mysz komputerowa optyczna oscyloskop cyfrowy, 449 overflow, *Patrz* przepełnienie

### **P**

PAL, 154 pamięć masowa, 87 pamięć cache, 61, 189 pamięć flash, 110 pamięć operacyjna, 67, 77, 186 DRAM, 77, 78, 80 montaż, 206 RAM, 77, 78, 117, 129 SDRAM, 77, 78, 81 SRAM, 79 tester, 466

pamięć optyczna, 104 pamięć podręczna, *Patrz* pamięć operacyjna pamięć ROM, 129 Panel sterowania, 346 paragon, 442 pasta przewodząca, 75 PATA, 89 PC-100, 81 PC-133, 81 PC-66, 81 PCI Local Bus, 158 PCI-SIG, 158 pełny dupleks, 152, 388 pendrive, 113 Pentium, 62 Pentium 4, 62, 63 Pentium 4 Xeon, 62 Pentium D, 63 Pentium Extreme Edition, 63 Pentium II, 62, 63 Pentium III, 62, 63 Pentium III FC-PGA, 62 Pentium MMX, 62 Pentium Pro, 62 perfmon.msc, 345 peripheral bus, *Patrz* magistrala peryferyjna personal computer, *Patrz* komputer osobisty personal firewall, 331 pętla zwrotna, 467 PGA, 61 Phenom II, 63, 184 Phenom X2, 63 Phenom X3, 63 Phenom X4, 63 Phoenix, 58 phreaker, 328 pinceta, 202 piny konfiguracyjne, 42 sygnalizacyjne, 42 PIO, 89 plan zasilania, 380 plastikowe opaski zaciskowe, 202 plik, 231 udostępnianie, 353 plik wsadowy, 343 ploter, 414 atramentowy, 414 bębnowy, 414 płaski, 414 solwentowy, 414 pisakowy, 414

Plug & Play, 159, 389 płyta główna, 40, 41, 185 montaż, 208 sterowniki, 314 tester, 466 podatek VAT, 181 Podgląd zdarzeń systemu Windows, 483 podłączanie klawiatury komputerowej, 217 monitora, 214 myszy komputerowej, 217 podpis elektroniczny, 417 podstawa, 27 podstawa systemu pozycyjnego, 11 podstawowa jednostki informacji, 28 point to point, 161 pointing devices, *Patrz* urządzenia wskazujące point-to-point, 65, 95 pojemność, 103 polecenie Linux !n, 359 cd, 359 free, 359 history, 359 ls, 359 mkdir, 359 ps, 359 pwd, 359 rm, 359 rmdir, 359 set, 359 su, 359 sudo, 359 touch, 359 who, 359 polecenie Windows chkdsk, 343 copy, 343 del, 342 dir, 342 erase, 342 format, 341 help, 341 md, 342 mkdir, 342 move, 343 rd, 343 ren, 343 rename, 343 rmdir, 343 set, 343 tasklist, 343

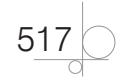

port, 386 I/O, 42, 389 LPT, 421 równoległy, 157, 390 szeregowy, 150, 157, 389 positional numeral system, 11, *Patrz* pozycyjny system liczbowy POST, 57 Power NET+, 168 power supply, *Patrz* zasilacz komputerowy PowerTune, 190 powielacze portów, 96 powłoka, 358 poziom hałasu, 137 pozycjoner głowicy, 101 pozycyjny system dziesiętny, 12 pozycyjny system liczbowy, 11, 13 pożyczka, 18 półdupleks, 152, 388 półsumator, 36 PPGA, 61 praca dwukanałowa, 83 prawo autorskie, 179 prawo Moore'a, 72 prędkość obrotowa, 103, 106 prędkość przesyłu, 103, 106 procesor, 72, 159 32-bitowy, 72 64-bitowy, 72 DSP, 128 graficzny GPU, 117 wielordzeniowy, 72 program, 67 program rozruchowy, 57, 293 PROM, 56 przemienność, 31 przepełnienie, 18 przetwarzanie wielordzeniowe, 70 przetwornik ADC, 128 przetwornik DAC, 128 PS/2, 148, 150, 157 Public Domain License, 179 punkt-punkt, 161 PureVideo HD, 190 PVA, 124

### **Q**

QWERTY, 146 QWERTZ, 146

#### **R**

radiatory, 74 aktywne, 74 pasywne, 74 RAID, 97 RAM, 77, 78, 84, 117, 129 RAMDAC, 118 raport z audytu, 170 RDRAM, 84 PC-1066, 84 PC-1200, 84 PC-600, 84 PC-700, 84 PC-800, 84 ReadyBoost, 375 Recovery mode, 491 Red Hat, 240 REGEDIT, 368 Regular Density, 93 regulator napięcia, 41 rejestr A, 67 rejestr flagowy F, 61 rejestr rozkazów IR, 61 Rescue mode, 490 rewers serwisowy, 442 RGB, 120 RIMM, 85, 86 RJ-11, 157 RJ-45, 157 robaki internetowe, 329 ROM, 55, 56, 129 rootkit, 330 rozdzielczość próbkowania, 127 rozdzielność, 31 rzutnik multimedialny instalowanie sterowników, 431 konfigurowanie, 431 podłączanie, 423

### **S**

S.M.A.R.T, 88, 89 S/PDIF, 130 Samsung, 104 SAS, 97 SATA, 94 SB1394, 394 schemat przepływu bitów, 387 SCSI, 91 SDRAM, 77, 78, 80, 81 PC-100, 81 PC-133, 81 PC-66, 81

SE, 92 Seagate, 104 SECAM, 154 SECC, 62, 63, 71 Secure Digital (SD), 112 Security Feature, 89 Sempron, 62, 63 SEPP, 62, 63, 71 services.msc, 345 serwer, 173 shareware, 179 shell, 358 silnik krokowy, 106 SIMM, 85 simplex, 388 Single Connector Attachment, 93 SIS, 54 skalowalność, 231 skaner, 404 instalowanie sterowników, 427 konfigurowanie, 427 podłączanie, 422 bębnowy, 405 płaski, 405, 406 ręczny, 405 skaner biometryczny, 415 Slackware, 241 slave, 88, 90 Slot, 63 Slot 1, 63 Slot 2, 63 Slot A, 63 słuchawki, 134 smar syntetyczny, 447 SmartMedia (SM), 112 Socket, 62, 64 LIF, 64 ZIF, 64 Socket 1, 62 Socket 1207, 63 Socket 2, 62 Socket 3, 62 Socket 370, 62 Socket 4, 62 Socket 423, 62 Socket 462/A, 62 Socket 478/N, 62 Socket 495, 62 Socket 5, 62 Socket 6, 62 Socket 603, 62 Socket 604, 62

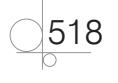

Socket 7, 62 Socket 754, 63 Socket 8, 62 Socket 939, 63 Socket 940, 63 Socket AM2, 63 Socket AM2+, 63 Socket AM3, 63 Socket AM3+, 63 Socket B, 63 Socket F, 63 Socket H3, 63 Socket J, 63 Socket M, 63 Socket P, 63 Socket PAC 418, 611, 63 Socket R, 63 Socket T, 63 sonda logiczna, 445 South Bridge, *Patrz* mostek południowy SPDIF, 158 specyfikacja przetargowa, 173 specyfikacja sprzętu komputerowego, 168 SpeedFan, 465 SPGA, 62 SPP, 53 sprawność energetyczna, 137 spyware, 330 SRAM, 79 SSD, 113 SSE, 70 SSE2, 70 SSE3, 70 SSE4, 70 stacja dyskietek, 218 montaż, 218 stacia lutownicza, 448 stacja robocza, 173 standard ATX, 46 standard telewizyjny, 154 A2, 154 B/G, 154 D/K, 154 NTSC, 154 PAL, 154 stereo, 133 sterowniki urządzeń, 313 instalacja, 313 konfiguracja, 320 pozyskiwanie, 318 stop lutowniczy, 445 stosunek sygnału do szumu, 127 StrongRecovery, 501 subwoofer, 133 Super I/O, 49 SUSE, 241 S-Video, 158 SWAP, 383 swapon, 285 sygnał cyfrowy, 29 synteza FM, 128 synteza Wavetable, 128 system addytywny, 11 binarny, *Patrz* system dwójkowy decymalny, 12, *Patrz* system dziesiętny dwójkowy, 12, 13 dziesiętny, 12 heksadecymalny, 12, 14, *Patrz* system szesnastkowy oktalny, *Patrz* system ósemkowy system operacyjny, 226, 235, 236, 237, 238, 239, 240, 241 aktualizacja, 322, 325, 326 czasu rzeczywistego, 229 diagnozowanie, 479 instalacja, 242, 246, 247, 255, 261, 266, 269, 278 jądro, *Patrz* jądro jednoprogramowy, 227 jednoużytkownikowy, 228 konfiguracja, 339, 356 monitorowanie, 479, 481, 484 odzyskiwanie, 503, 504 optymalizacja, 381, 366 podział, 227, 228 przetwarzania bezpośredniego, 228 przetwarzania pośredniego, 228 rodzaje, 227 rozproszony, 229 skalowalność, 231 wielobieżność, 231 wielodostępność, 231 wieloprocesorowy asymetryczny AMP, 228 wieloprocesorowy symetryczny SMP, 228 wieloprogramowy, 227 wieloużytkownikowy, 228

wielozadaniowy, 227, 231 wywłaszczanie, 231 z interfejsem znakowym/ tekstowym, 229 z okienkowym interfejsem graficznym, 229 zabezpieczenie, 327 system ósemkowy, 12, 17 system plików, 231 konwersja, 292 system szesnastkowy, 12, 14 systemem liczenia, 11 szczypce zaciskowe, 203 szybkość pracy zegara, 68

### **Ś**

średni czas dostępu, 103 środowisko materialne, 164

#### **T**

t, 67 tablet graficzny, 150 tablica fal, 128 tablica interaktywna, 415 instalowanie sterowników, 432 konfigurowanie, 432 podłączanie, 424 tabliczki dodawania, 17 dzielenia, 17 mnożenia, 17 odejmowania, 17 tCL, 79 tCR, 79 technologia hiperwątkowości, 70 telewizja analogowa, 153 kablowa, 153 telewizor cyfrowy instalowanie sterowników, 431 konfigurowanie, 431 podłączanie, 423 tester pamięci, 446, 466 płyt głównych, 466 zasilaczy, 466 Thermaltake Power Supply Calculator, 187 Toshiba, 104 trackball, 150

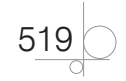

transfer danych, 152 transmisja asynchroniczna, 387 równoległa, 386, 387 synchroniczna, 388 szeregowa, 386, 387 tRAS, 79 tRCD, 79 trojany, 329 tRP, 79 tryb 64-bitowy, 70 AHCI, 244 chroniony, 69 full-duplex, 65 half-duplex, 65 półdupleks, 65 quad pumped, 65 rzeczywisty, 69 zgodności, 70 tryb pracy mikroprocesora, 69 64-bitowy, 70 chroniony, 69 rzeczywisty, 69 zgodności, 70 Turion 64, 63 TV-Out, 119 tworzenie dysków logicznych, 278 tworzenie partycji, 278

### **U**

Ubuntu, 240 UEFI, 57, 58 UHF, 153 układ sterowania CU, 61 układ sterujący PC, 67 Ultra DMA, 89 underflow, *Patrz* niedomiar UPS, 141, 142 urządzenia wejściowe, 145 urządzenia wskazujące, 148 USB, 130, 148, 150, 156, 392, 420 USB 1.1, 393 USB 2.0 Hi-Speed, 393 USB 3.0 SuperSpeed, 394 UVD, 190

### **V**

Very High Density Cable Interconnect, 93

VESA, 119 VGA D-SUB, 157 VHF, 153 VIA Technologies, 54 Virtual Machine, 305 Virtual PC, 305 VirtualBox, 307 VistaBootPRO, 296, 299 VMware, 309

### **W**

wahania napięć wyjściowych, 137 wejście liniowe, 157 mikrofonowe, 157 monofoniczne, 157 wersja BOX, 177 wersja OEM, 177 Western Digital, 104 wewnętrzna architektura mikroprocesora, 68 wf.msc, 345 wielkość bufora, 103 wielkość pamięci cache, 68 wielobieżność, 231 wielodostępność, 231 wielowątkowość, 231 wielozadaniowość, 231 Windows, 235 aktualizacja, 325 instalacja, 246, 247, 255, 261, 266 konfiguracja, 339 monitorowanie, 481 optymalizowanie, 366 Windows 7, 235, 238 instalacja, 261 Windows Defender, 332, 336 Windows Vista, 235, 237 instalacja, 255 Windows XP, 235, 236 instalacja, 247 wireless network interface, 153 wirusy komputerowe, 329 wizualizer, 416 wkrętak elektryczny, 202 wkrętak krzyżakowy, 202 wkrętarka elektryczna, 202 WLAN, 150 wskaźnik stosu SP, 61

współczynnik zniekształceń nieliniowych, 127 wydajność, 103 wydajność mikroprocesora, 68 wykładnik, 27 wysokość dźwięku, 127 wywłaszczanie, 231 wzmacniacz sygnałów wyjściowych, 129

### **X**

xD Picture Card (xD), 112 XDR, 84 XDR2 RDRAM, 84 XEN, 311 Xeon, 63, 71

### **Z**

zapis liczb binarnych ze znakiem, 22 zapis magnetyczny, 98 Zapora systemu Windows, 332 zasilacz awaryjny UPS, 141, 142 zasilacz komputerowy, 135, 187 ATX, 138, 187 impulsowy, 135 montaż, 210 tester, 466 transformatorowy, 135 ZeroCore, 190 zestaw głośnikowy, 215 montaż, 215 złącze AUX IN, 131 Display Port, 125 DVI, 125 klawiatury DIN, 44 magistral I/O, 42 magistrali, 129 modemu, 157 podczerwieni, 157 RJ-45, 421 sieciowe RJ-45, 157 wideo, 120 zasilania, 44, 45 zmiana układu klawiatury, 147

### **Ż**

żywica epoksydowa, 448

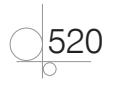

Kup książkę

Poleć książkę

# PROGRAM PARTNERSKI GRUPY WYDAWNICZEJ HELION

1. ZAREJESTRUJ SIĘ 2. PREZENTUJ KSIĄŻKI **3. ZBIERAJ PROWIZJE** 

Zmień swoją stronę WWW w działający bankomat!

Dowiedz się więcej i dołącz już dzisiaj!

http://program-partnerski.helion.pl

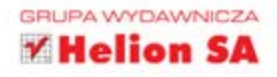

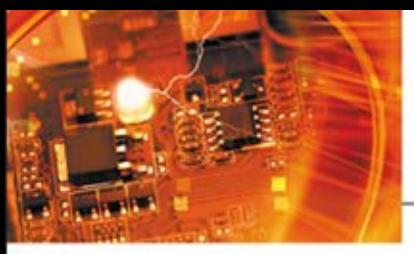

### Kwalifikacia E.12

Montaż i eksploatacja komputerów osobistych oraz urzadzeń peryferyjnych

### Podrecznik do nauki zawodu technik informatyk

Technik informatyk nie jest zwykłym użytkownikiem komputerów. Jeśli uczeń wybiera szkołę o takim profilu, z czasem staje się prawdziwym komputerowym ekspertem.

Montaż i eksploatacja komputerów osobistych oraz urzadzeń peryferyjnych. Podrecznik do nauki zawodu technik informatyk jest zgodny z nowa podstawa programowa kształcenia zawodowego. Zebrano tu wszystkie najważniejsze wiadomości pozwalające poznać zasady działania podzespołów systemu komputerowego. Wiedza zdobyta za pomocą tego podręcznika pozwoli uczniom samodzielnie montować i rozbudowywać komputer osobisty, instalować i optymalizować wybrany system operacyjny oraz odpowiednio konfigurować wszelkie urządzenia peryferyjne. Można tu także znależć praktyczne informacje na temat tworzenia kosztorysów napraw i przeglądów czy sposobów odzyskiwania danych.

Technik informatyk to doskonały, charakteryzujący się wysoką jakością i kompletny zestaw edukacyjny, przygotowany przez dysponującego ogromnym doświadczeniem lidera na rynku książek informatycznych – wydawnictwo Helion.

#### W skład zestawu Technik informatyk wchodzą także:

Kwalifikacja E.13. Projektowanie lokalnych sieci komputerowych i administrowanie sieciami. Podrecznik do nauki zawodu technik informatyk. Cześć 1

Kwalifikacja E.13. Projektowanie lokalnych sieci komputerowych i administrowanie sieciami. Podręcznik do nauki zawodu technik informatyk. Część 2

Kwalifikacja E.14. Tworzenie aplikacji internetowych i baz danych oraz administrowanie bazami. Podrecznik do nauki zawodu technik informatyk

Podręczniki oraz inne pomoce naukowe należące do tej serii zostały opracowane z myślą o wykształceniu kompetentnych techników, którzy bez trudu poradza sobie z wyzwaniami w świecie współczesnej informatyki. Tym bardziej że według nowych przepisów, aby otrzymać tytuł technika informatyka, należy uzyskać szereg certyfikatów potwierdzających zdobyte kwalifikacje. To niewatpliwe wyzwanie dla adeptów nauki o komputerach, jak również ich pedagogów. Ta książka pozwoli zarówno przygotować się do egzaminów teoretycznych oraz zdobyć wiedzę praktyczną przydatną w przyszłej pracy.

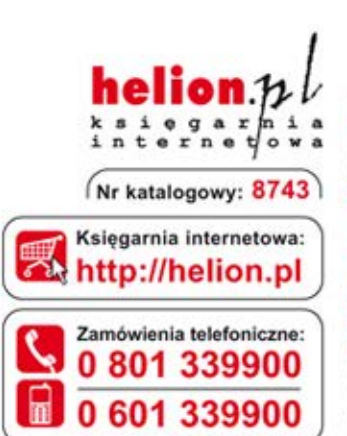

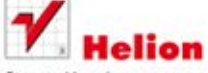

Sprawdż najnowsze promocje: O http://helion.pl/promocje Książki najchętniej czytane: **O** http://helion.pl/bestsellery Zamów informacje o nowościach: O http://helion.pl/nowosci

**Helion SA** ul. Kościuszki 1c, 44-100 Gliwice tel.: 32 230 98 63 e-mail: helion@helion.pl http://helion.pl

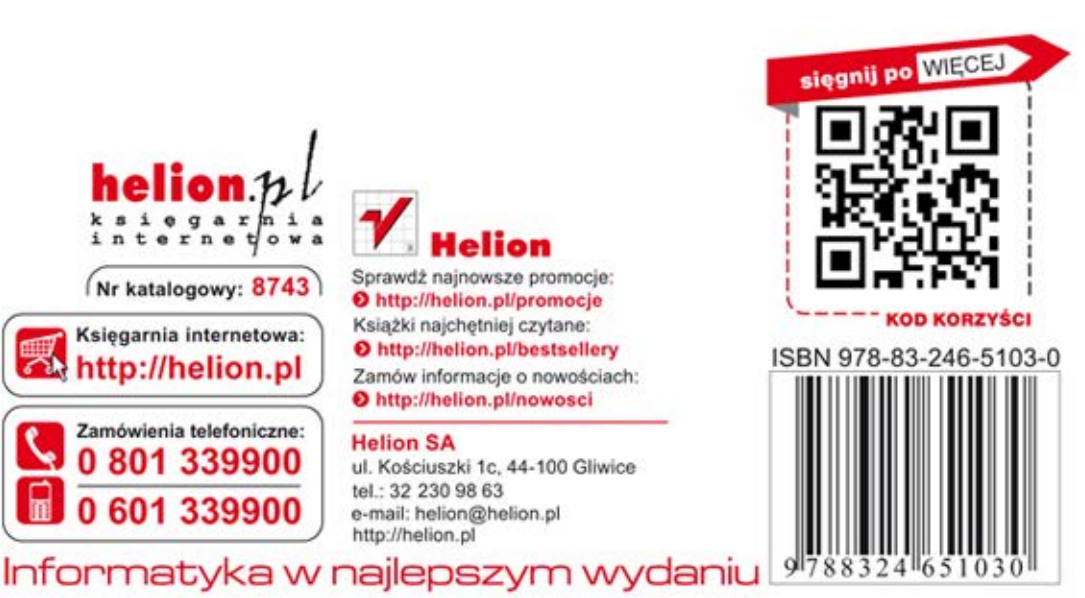